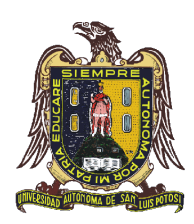

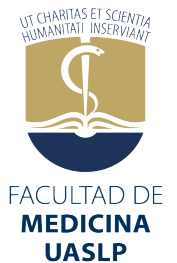

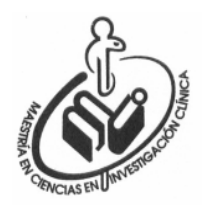

## UNIVERSIDAD AUTÓNOMA DE SAN LUIS POTOSÍ FACULTAD DE MEDICINA MAESTRÍA EN CIENCIAS EN INVESTIGACIÓN CLÍNICA

### **COMPARACIÓN DE LA PRECISIÓN DIAGNÓSTICA DE LA ESCALA DE LINTULA CON EL SCORE PEDIÁTRICO PARA APENDICITIS.**

PRESENTA

### **JORGE ALBERTO MUJICA GUEVARA**

DIRECTOR DE TESIS M. EN C. MAURICIO PIERDANT PEREZ

CO-ASESORES D. EN C. ANTONIO AUGUSTO GORDILLO MOSCOSO M. EN A. PETER B. MANDEVILLE M. EN C. GABRIELA VIRGINIA ESCUDERO LOURDES M. EN C. MARCO ULISES MARTÍNEZ MARTÍNEZ DR. LUIS RAYMUNDO RAMÍREZ MELÉNDEZ DRA. MARIA DEL REFUGIO LOPEZ BRIANO

© copyright abril 2016

# UNIVERSIDAD AUTÓNOMA DE SAN LUIS POTOSÍ FACULTAD DE MEDICINA MAESTRÍA EN CIENCIAS EN INVESTIGACIÓN CLÍNICA

# **COMPARACIÓN DE LA PRECISIÓN DIAGNÓSTICA DE LA ESCALA DE LINTULA CON EL SCORE PEDIÁTRICO PARA APENDICITIS.**

### PRESENTA

### **JORGE ALBERTO MUJICA GUEVARA**

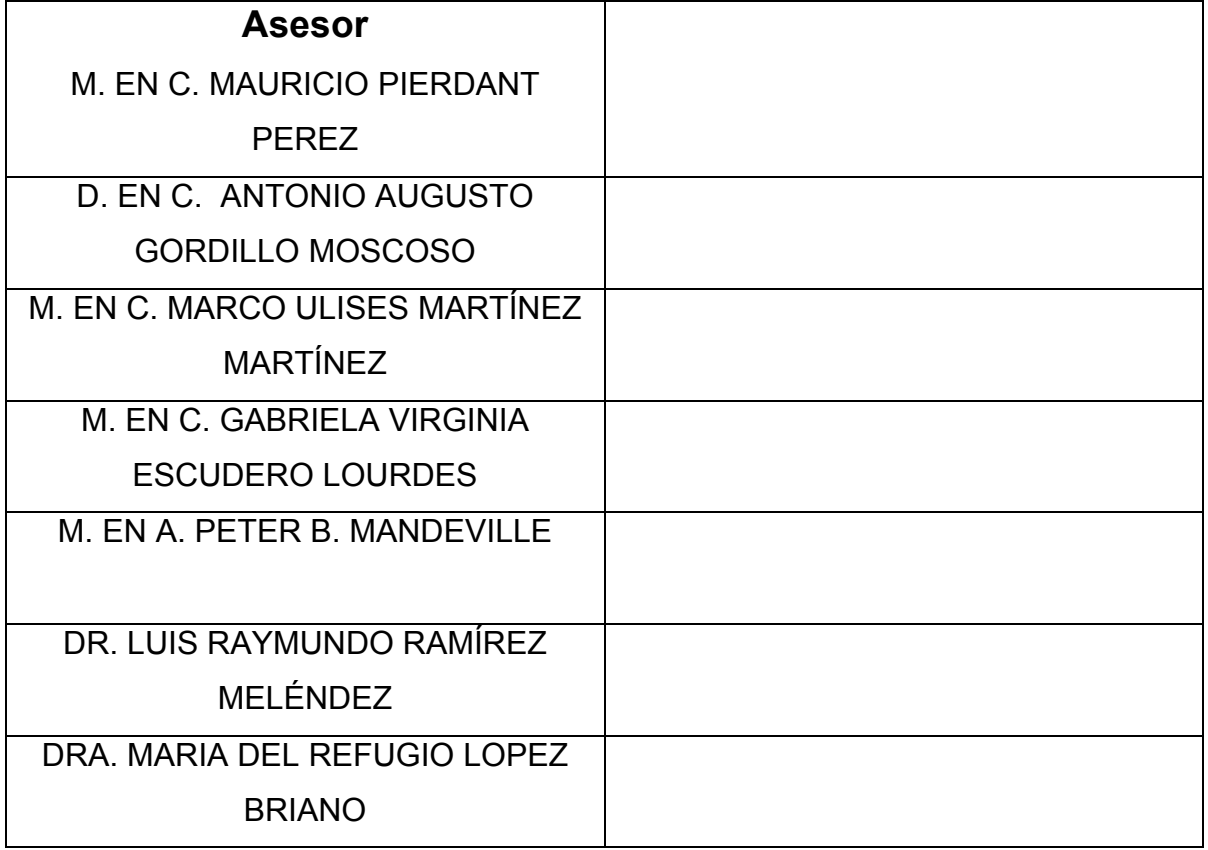

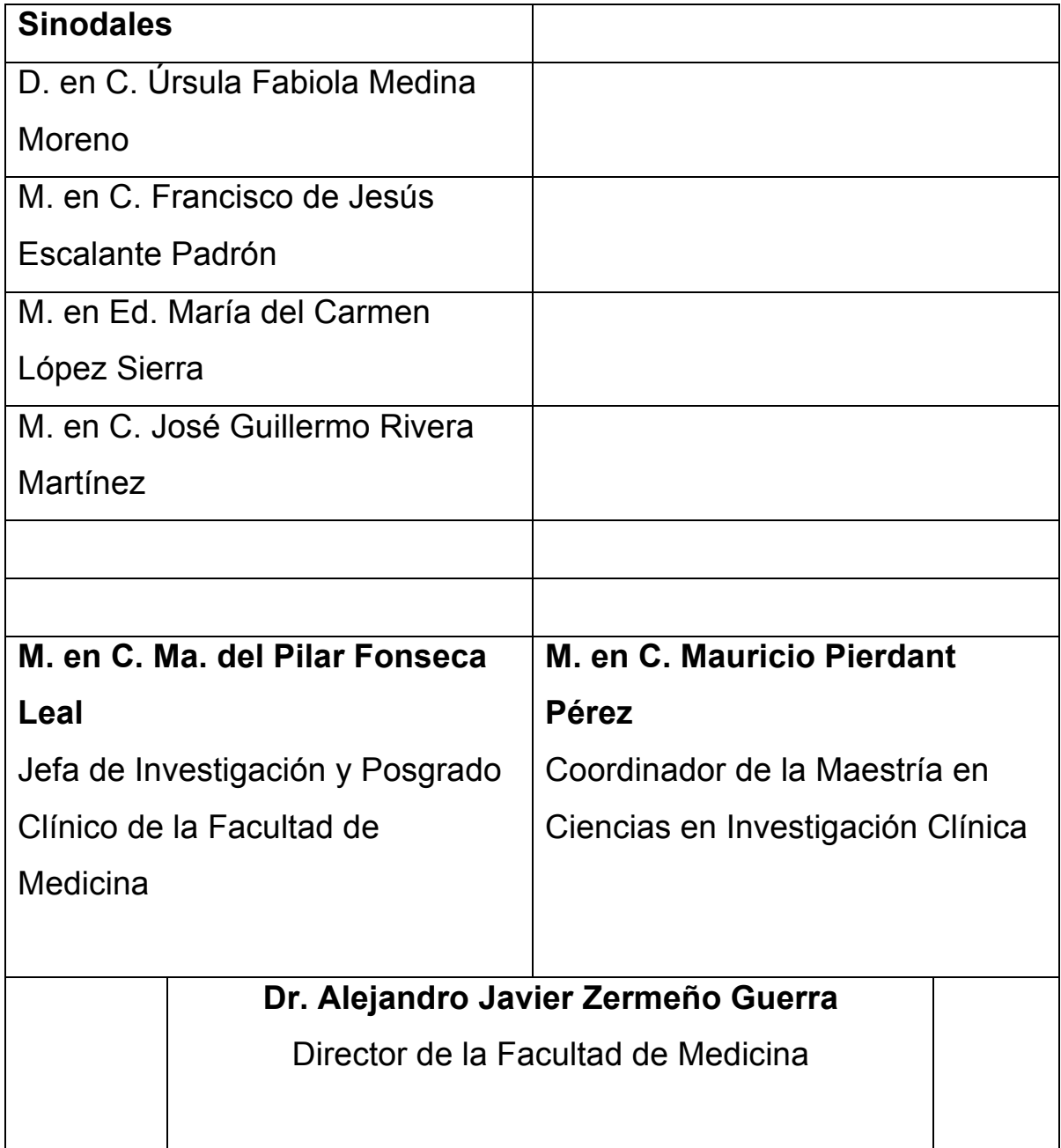

### **RESUMEN**

**Objetivos:** Comparar los sistemas de puntaje de Lintula (SL) y el "score pediátrico para apendicitis" (PAS), y establecer cuál es más confiable en la sospecha diagnóstica de apendicitis en niños.

**Métodos**: Se evaluaron prospectivamente niños de 4 a 15 años de edad con dolor abdominal y sospecha de apendicitis que ingresaron a urgencias pediátricas de un hospital de segundo nivel de atención, en el período de febrero a agosto del 2015. Ambos sistemas de puntaje se calificaron en cada paciente, el diagnóstico definitivo fue el estudio anatomopatológico o la evolución clínica.

**Resultados**: Se incluyeron 100 pacientes, confirmándose apendicitis en 47 y sin apendicitis 53. Para SL el puntaje promedio de los casos sin apendicitis fue de 12.5, mientras que los casos con apendicitis fue 28.8 (p< 0.001). La puntuación media para PAS en los casos sin apendicitis fue de 4.3, mientras que los casos con apendicitis fue de 8.3 (p<0.001). Con base en el análisis de curvas ROC, el mejor punto de corte fue de 20 para SL y 6 para PAS. SL mostró sensibilidad de 89.4%, especificidad 90.6%. AUC 0.942. PAS arrojó sensibilidad 95.7%, especificidad 75.5%. AUC 0.924.

**Conclusiones**: Ambos sistemas presentan sensibilidad y especificidad apropiadas por lo que su uso debe alentarse en la valoración de los niños con sospecha de apendicitis. SL podría utilizarse desde el primer nivel de atención y PAS en sala de urgencias en niños con sospecha de apendicitis. La decisión del tratamiento quirúrgico debe ser hecha por el cirujano pediatra.

# **INDICE**

### Tabla de contenido

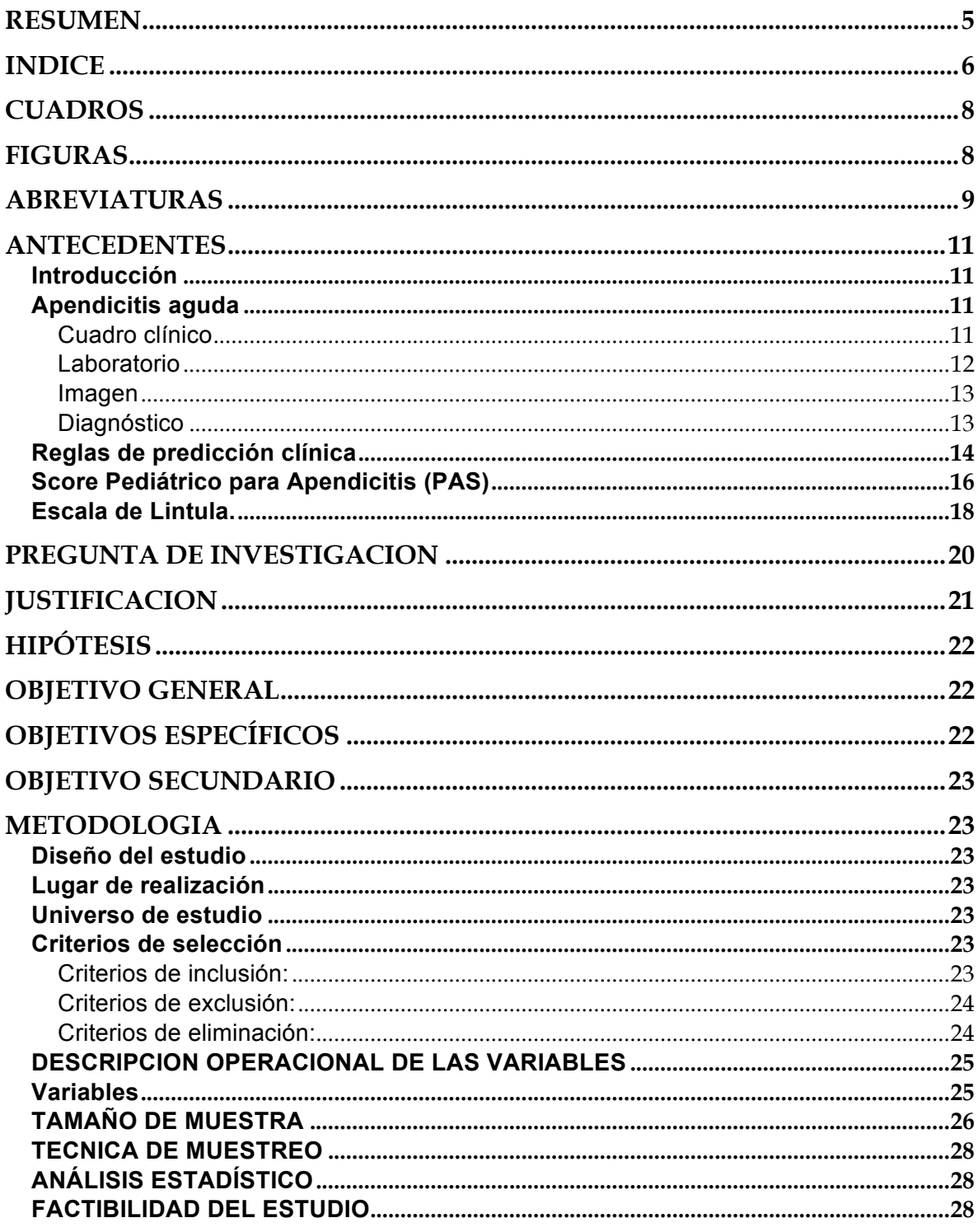

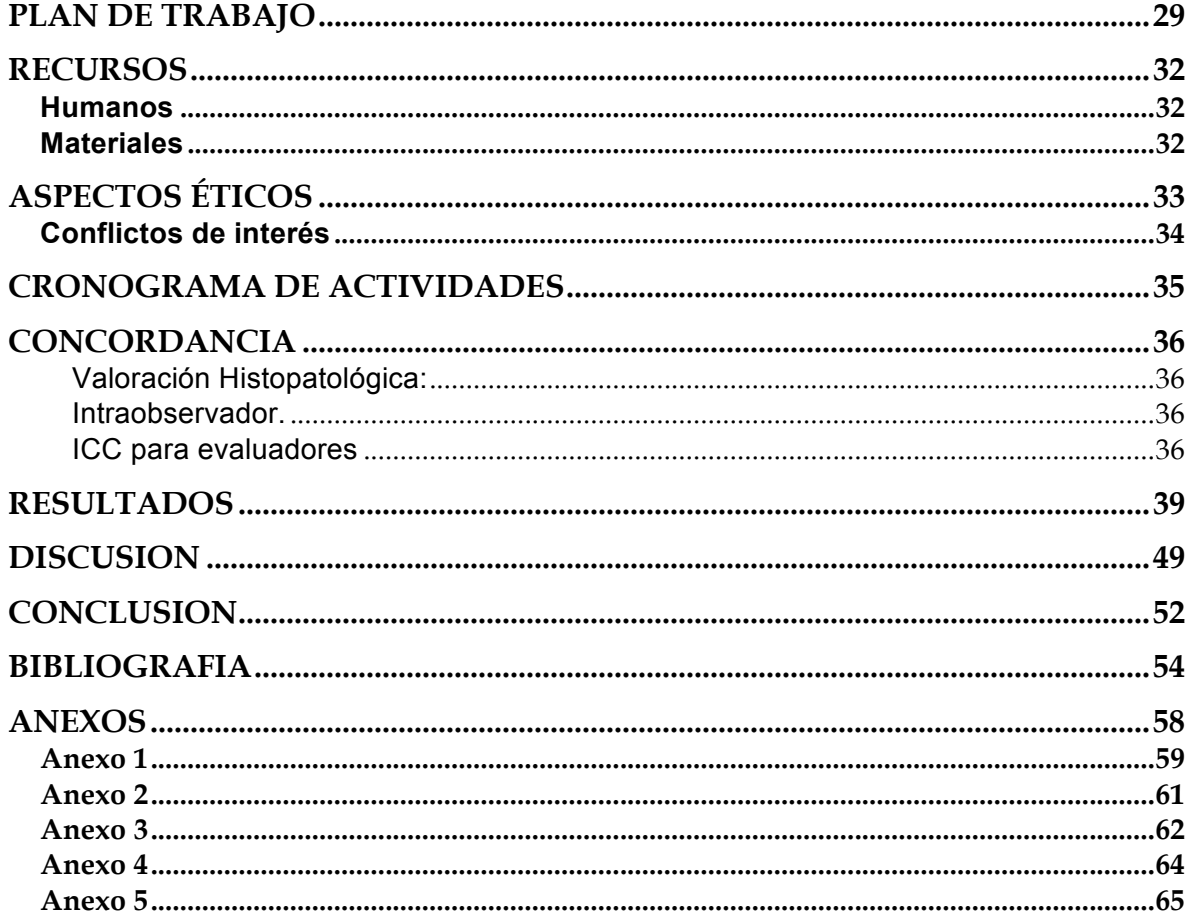

## **CUADROS**

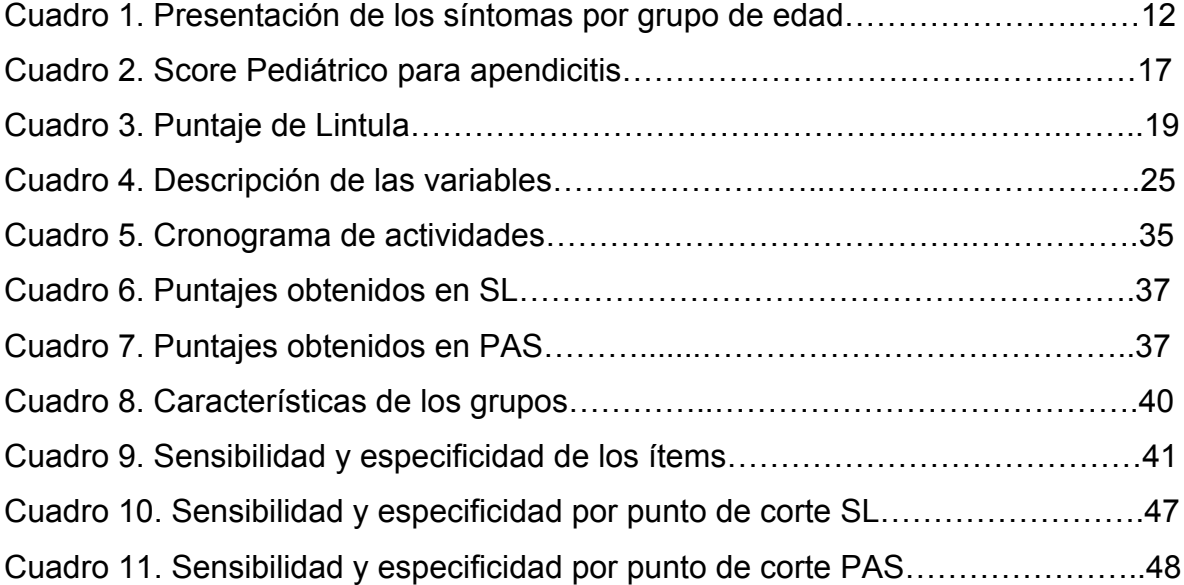

### **FIGURAS**

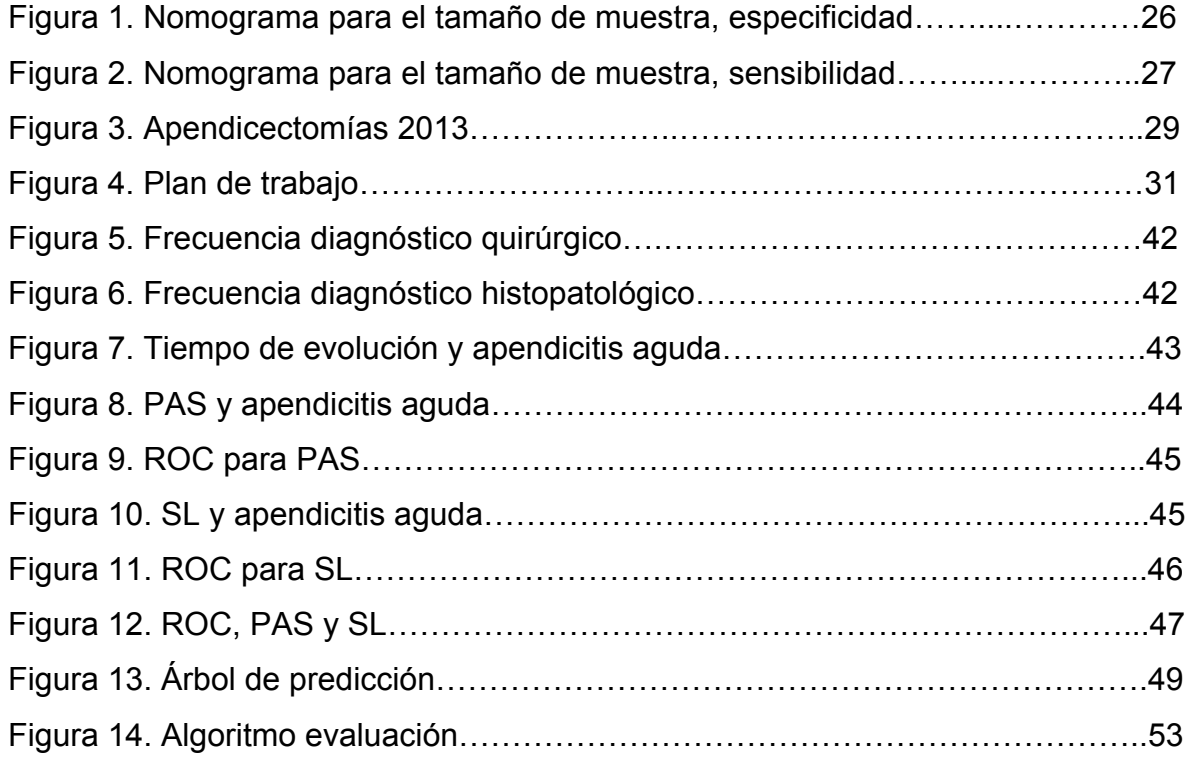

### **ABREVIATURAS**

- **CID**: Cuadrante inferior derecho
- **RPC**: Regla de predicción clínica
- **PAS**: Score pediátrico para apendicitis (*pediatric appendicitis score*)
- **SL**: Puntaje de Lintula
- AA: Apendicitis aguda
- **VPP**: Valor predictivo positivo
- **VPN**: Valor predictivo negativo
- **ORD**: Odds ratio diagnóstico
- **HGZ**: Hospital General de Zona
- **IMSS**: Instituto Mexicano del Seguro Social
- **PCI**: Parálisis Cerebral Infantil
- **ROC**: Receiver Operating Characteristic

## **AGRADECIMIENTOS**

A Mara, Sofí y Ricardo.

A mis padres que me enseñaron a no rendirme.

A mis maestros de aquí y ahora.

A mis compañeros que caminamos juntos esta ruta de la pregunta de investigación.

### **ANTECEDENTES**

#### **Introducción**

El dolor abdominal es una causa frecuente de consulta en las salas de urgencias pediátricas y de estos hasta un 10% será secundario a apendicitis aguda (AA) (1). El riesgo de presentar un cuadro de AA en la población general varía de acuerdo al sexo siendo de 8.6% en los hombres y 6.7% en las mujeres. La AA es la principal causa de abdomen agudo en niños, sin embargo, su diagnóstico rápido y preciso en este grupo de edad continúa siendo un reto.

#### **Apendicitis aguda**

Es la inflamación del apéndice cecal o vermiforme, que inicia con obstrucción de la luz apendicular, lo que trae como consecuencia un incremento de la presión intraluminal por el acúmulo de moco que esta asociado con poca elasticidad de la serosa(2,3). Existen diferentes clasificaciones de AA, entre estas la mas utilizada por cirujanos pediatras es la que la ordena por la afección macroscópica del órgano afectado, es decir, apendicitis simple (edematosa, supurada) y apendicitis complicada (gangrenada, perforada, abscedada).

#### **Cuadro clínico**

La presentación es diferente de acuerdo al grupo de edad, siendo en lactantes los síntomas más comunes vómito, dolor abdominal, diarrea y fiebre. En el preescolar predomina el dolor abdominal, vómito, fiebre y anorexia(4). En el escolar y adolescente es más fácil determinar el inicio del dolor primero difuso y que más tarde migra hacia el cuadrante inferior derecho (CID), el dolor empeora con el movimiento, descrito como continuo o constante, se presenta vómito y nausea con relativa constancia, anorexia en un 47-75%, puede también encontrarse diarrea,

constipación y disuria en menor porcentaje; el examen físico puede cambiar con relación a el tiempo en la evolución de la enfermedad, presentándose la fiebre en 4% de los pacientes en las primeras 24 horas de evolución mientras que alrededor de 64% pueden presentarla posterior a este tiempo de evolución. Los ruidos intestinales suelen encontrarse normales o hiperactivos en un 83% y disminuidos solo en un 7%. La resistencia muscular (51% a 91%) y el signo de rebote (41 a 83%) ocurren más frecuentemente en los casos de perforación.

La relevancia en el tiempo de evolución es grande ya que el riesgo de perforación incrementa conforme avanza el cuadro , siendo de 7% en las primeras 24 horas del inicio de los síntomas, 38% a las 48 horas y 98% posterior a este último período de tiempo (5).

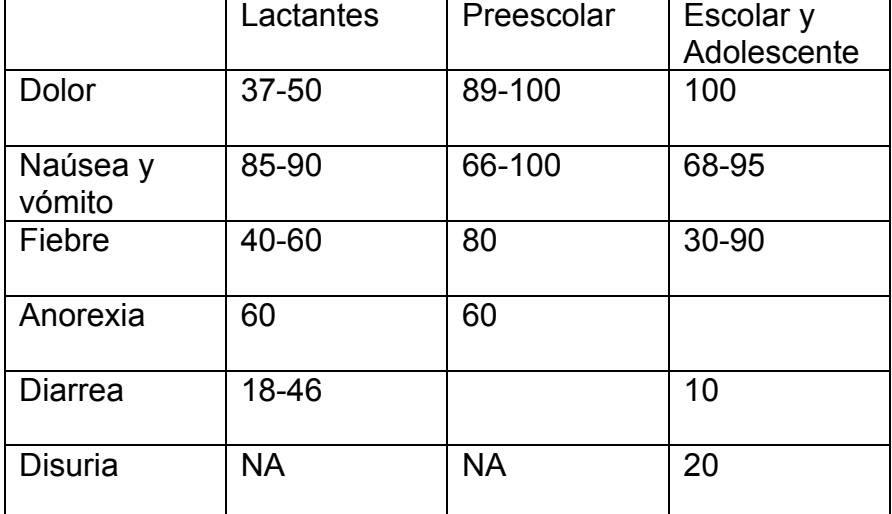

Cuadro 1 Presentación de los síntomas por grupo de edad (porcentajes) (4,5)

#### **Laboratorio**

La sensibilidad de la leucocitosis va de un rango de 52- 96% y la neutrofilia de 39- 96%; en tanto que puede ser normal en el 5% de los pacientes con apendicitis. La proteína C reactiva y la velocidad de sedimentación globular son útiles pero sus valores negativos no excluyen el diagnóstico.

#### **Imagen**

La evaluación de los estudios de imagen en el niño con dolor abdominal con sospecha de apendicitis debe ser capaz de distinguir entre los niños quiénes deben someterse a consulta quirúrgica inmediata y aquellos que deben mantenerse en observación para vigilar su evolución(6)

A pesar de que existen estudios de imagen con una alta sensibilidad para el diagnóstico, como son el ultrasonido abdominal y la tomografía computarizada(7– 9), estos tienen limitaciones para el diagnóstico en niños, tales como: exposición a la radiación, disponibilidad de técnicos especializados en todas las horas, y costos elevados (10–13).

#### **Diagnóstico**

En conclusión el diagnóstico de la AA está basado en la historia clínica detallada y la exploración física. En casos dudosos son de gran utilidad los exámenes de laboratorio y gabinete. El retraso en el diagnóstico y manejo se asocia a hospitalización prolongada, aumento en la tasa de perforación (34-75%), infección de la herida (0-11%), absceso pélvico (1-5%) y adherencias intra-abdominales tardías (14).

Por otro lado la decisión clínica para operar conduce a la eliminación de un apéndice normal en 10 a 20% de los casos (15).

Diagnóstico histopatológico. El aspecto macroscópico del apéndice el órgano engrosado mostrando ingurgitación de los vasos sanguíneos con una membrana de fibrina o purulenta cubriendo la serosa. La mucosa muestra áreas de ulceración con marcada hiperemia. Se puede observar obstrucción del lumen por un fecalito o algún otro agente en una tercera parte de los casos. Microscópicamente, puede existir desde una inflamación mínima focal hasta una necrosis total de la pared apendicular, el grado de anormalidades dependen del intervalo de tiempo desde el inicio de los síntomas hasta el evento quirúrgico. En lesiones tempranas, los neutrófilos aparecen en la base de las criptas adyacentes a un pequeño defecto en el epitelio. Después este proceso inflamatorio alcanza la submucosa, propagándose rápidamente al resto del apéndice. En estadios avanzados la mucosa esta ausente, y la pared necrótica. Se ven vasos trombosados en una cuarta parte de los casos. Los diferentes estadios de apendicitis aguda son: apendicitis aguda localizada, aguda supurativa, gangrenosa y perforada. Hay una estrecha correlación entre los hallazgos macroscópico y microscópico en apendicitis aguda (16).

#### **Reglas de predicción clínica**

Las reglas de predicción clínica (RPC) se han definido como herramientas clínicas para la toma de decisiones, estas utilizan 3 o más variables tomadas de la historia clínica, el examen físico o pruebas sencillas para proporcionar la probabilidad de un resultado o sugerir un curso de diagnóstico o acción terapéutica para un paciente individual (17,18).

Las RPC deben desarrollarse de manera rigurosa para cumplir con las expectativas de rendimiento de los médicos que las utilizarán. Estos estándares incluyen varios pasos en el desarrollo de la regla: Crear la regla (derivación); probar la regla (validación); traducir los resultados de la regla validada a la práctica (traducción del conocimiento); y evaluar el impacto de la norma en el comportamiento médico y los resultados clínicos (análisis de impacto)(17).

En la práctica pediátrica se han desarrollado varias RPC para diferentes patologías, y para el caso de apendicitis son sistemas de puntuación diagnóstica(18,19).

Estos sistemas de puntuación consisten en signos, síntomas y exámenes de laboratorio para el diagnóstico clínico (20). Se han propuesto y utilizado diferentes escalas tales como el Madan, Ohmann, Alvarado y Lintula, con el propósito de discriminar los casos positivos de apendicitis de aquellos que no los son; se han realizado estudios comparando algunas de estas escalas concluyendo resultados variables y conclusiones dispares, quizá como consecuencia del número de pacientes incluidos(21). Kulik y col. Llevaron a cabo una revisión sistemática de las principales RPC para apendicitis en niños, incluyendo estudios de pacientes de 0 a 18 años con sospecha de apendicitis identificados a través de MEDLINE y EMBASE desde 1950 hasta 2012.

Se evaluaron mediante 17 artículos publicados. La calidad de las escalas se evaluó mediante la sensibilidad, la razón de probabilidad negativa, y la frecuencia prevista de diagnóstico de apendicitis que se produciría si se utilizaba la regla; doce estudios cumplieron los criterios de inclusión que describen la derivación o la co-validación de seis RPC que implicaron 4,201 niños con sospecha de apendicitis, fueron predictores comunes a todas las reglas el dolor migratorio, náuseas o vómitos, y sensibilidad en el cuadrante inferior derecho. La calidad metodológica varió ampliamente, el estudio concluyó que hubo elementos mal abordados que fueron: el cegamiento del evaluador de los resultados, descripción del predictor, y la reproducibilidad de la evaluación del predictor.

En esta revisión los sistemas de puntaje mejor validados fueron el PAS, y MANTRELS. En general, los estudios de validación de PAS superaron a los estudios de validación Alvarado. Sin embargo, es de notar que los rangos de edad evaluados fueron dispares, lo que ocasiona variación en los resultados, por lo que concluyen que son necesarios más estudios para poder utilizar las RPC de forma rutinaria (19,22,23).

En niños se han validado desde su creación principalmente dos; el Score Pediátrico para Apendicitis (PAS) (24) y el puntaje de Lintula (SL) (25), ambas se han aplicado clínicamente para diagnosticar la apendicitis en niños desde poco más de una década. También se ha demostrado que el uso de sistemas de puntaje han reducido costos al disminuir el uso de estudios de imagen. Sin embargo, existen diferencias en la importancia que se otorga a algunas variables entre estos sistemas de puntuación para la apendicitis aguda. En nuestro estudio, evaluaremos el PAS y SL, que desde su creación se aplicaron para la población pediátrica, específicamente de 4 – 15 años, la primera de ocho parámetros y la otra con nueve, compartiendo cuatro de ellos y dando diferente peso en valor a cada variable.

#### **Score Pediátrico para Apendicitis (PAS)**

La publicación de Madan Samuel en 2002, refiere la evaluación prospectiva de 1,170 niños entre 4 y 15 años de edad, en el Southampton General Hospital y en St. George's Hospital, Londres, Inglaterra. Sus resultados revelan que fueron significativas las siguientes variables: dolor a la percusión, dolor al saltar o toser, anorexia, fiebre, nausea y/o vómito, dolor en cuadrante inferior derecho, leucocitosis ≥ 10,000, neutrofilia y migración del dolor.

Con base en estas ocho variables, se otorgó una puntuación de 1 a cada una, excepto para dolor en cuadrante inferior derecho y dolor al toser, saltar o percutir a los cuales se dio valor de dos puntos. Una puntuación ≤ 5 resultó no ser compatible con apendicitis, mientras que  $\geq 6$  si lo fue.

Para la validación se realizó el análisis en 1,170 niños teniendo una sensibilidad del 100% y una especificidad del 92% (24).

Otros estudios reportan una variación en la sensibilidad de 84 - 92.8% y especificidad de 85 – 96%, para punto de corte de 6 y 7 (26,27).

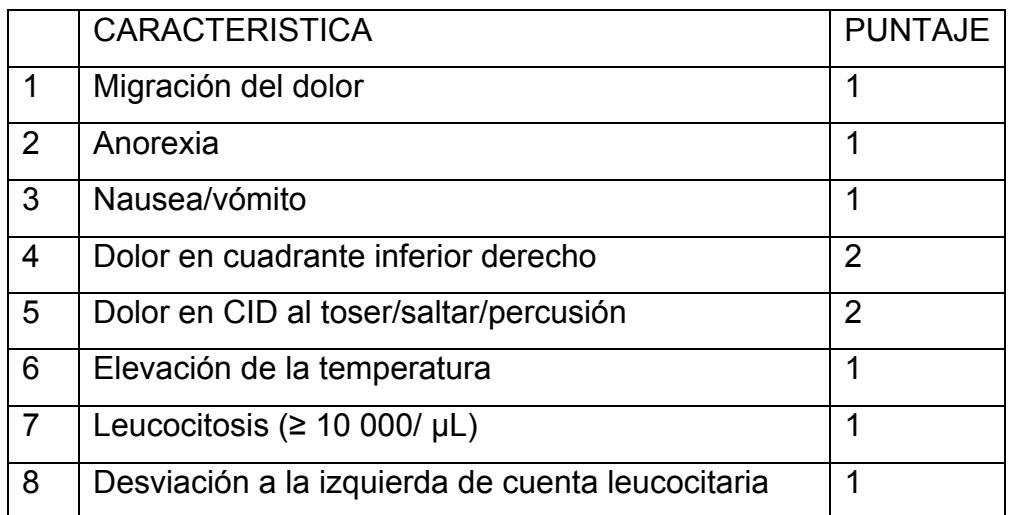

### Cuadro 2. Score Pediátrico para apendicitis (24)

#### **Puntaje de Lintula.**

El desarrollo de esta escala se llevó a cabo en el Kuopio University Hospital, Kuopio, Finlandia. Se efectuó un estudio con el objetivo de crear un sistema de puntaje para mejorar la precisión diagnóstica y reducir al mínimo las apendicectomías innecesarias en niños con sospecha de apendicitis. La puntuación se construye a partir de una muestra prospectiva que fue validada en una cohorte independiente.

Se calcularon la tasa de apendicectomía innecesaria, la tasa potencial de perforación, la tasa de perforación no advertida, y la tasa de apendicitis no identificada y se comparó con el diagnóstico clínico de los médicos.

Se incluyeron niños con sospecha de apendicitis, de 4 a 15 años de edad. Se estudiaron 109 pacientes realizando un análisis de regresión logística en 19 variables, de las cuales solo nueve fueron significativas: género, intensidad del dolor, migración del dolor, vómito, fiebre, dolor en cuadrante inferior derecho, resistencia muscular abdominal, peristaltismo y signo de rebote. La escala obtuvo un mínimo de 0 y un máximo de 32 puntos, el punto de corte para apendicitis aguda fue de ≥ 21 puntos lo cual correspondió a una probabilidad de 100%, y para ausencia de apendicitis aguda fue  $\le$  de 15 puntos, con lo cual la probabilidad fue de 0%(25). Con lo anterior, de acuerdo al puntaje obtenido se obtienen tres grupos:

1) Sin apendicitis,  $≤$  de 15 puntos, (baja probabilidad de apendicitissugiriendo egreso),

2) Grupo de observación, 16-20 puntos (probabilidad intermediaobservación),

3) Grupo con apendicitis aguda ≥ 21puntos (alta probabilidad-laparotomía de urgencia).

El puntaje de Lintula (SL) tiene una sensibilidad de (83.9-100%), especificidad de (88-96.4%), VPP de (93-100%), VPN de (83-91.4%) y una precisión diagnóstica de (92%)(21,25,28).

SL a diferencia de la PAS, ofrece valores con mayor rango, derivado de un mayor rigor estadístico en su realización.

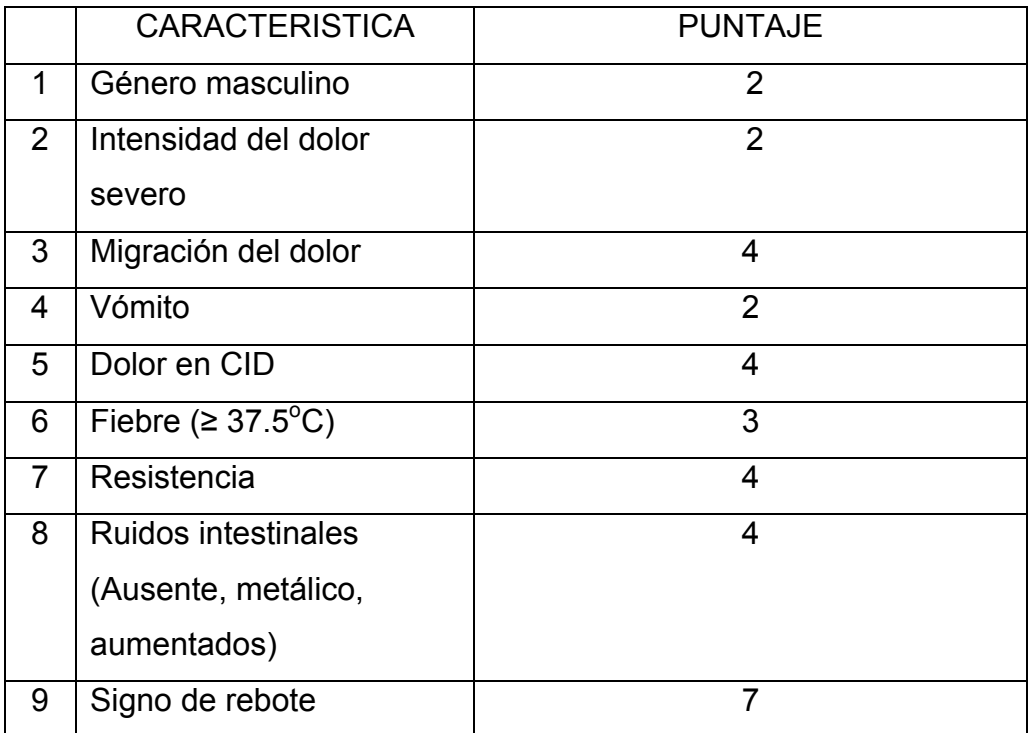

Cuadro 3. Puntaje de Lintula (25)

## **PREGUNTA DE INVESTIGACION**

¿Cuál escala de predicción clínica (PAS o SL), tiene mayor precisión para el diagnóstico de apendicitis en niños en el Hospital de zona 1 del IMSS, San Luis Potosí?

### **JUSTIFICACION**

En el servicio de urgencias pediátricas del IMSS, se evalúan alrededor de 100 pacientes con dolor abdominal por mes, siendo una causa frecuente AA.

La apendicectomía es la cirugía de urgencia más practicada en pediatría, teniendo en nuestro medio una alta incidencia de apendicitis complicada, la apendicitis complicada es la primer causa de morbilidad y estancia hospitalaria prolongada en el servicio de cirugía pediátrica del HGZ 1.

El retraso en el diagnóstico es la causa principal de apendicitis complicada al momento de la valoración por el cirujano pediatra.

El costo de tratamiento de la apendicitis en niños en el IMSS es mayor para los casos complicados comparado con los que no lo están (29), esto a consecuencia del tiempo prolongado de hospitalización y la administración de mayor número de medicamentos.

Los sistemas de puntaje para apendicitis en niños, pueden ser de utilidad en la evaluación de estos pacientes, tanto la SL como PAS han sido validados en población pediátrica, sin embargo, aún no se ofrecen como parte de la evaluación inicial en departamentos de urgencias pediátricas o en las guías de práctica clínica del sector de salud mexicano. Además no existen estudios prospectivos en el mismo grupo poblacional que nos informen sobre cual de ellas sería más útil en la evaluación del niño con dolor abdominal.

El contar con un sistema de puntaje diagnóstico apropiado para apendicitis en niños, pudiera identificar oportunamente los casos de apendicitis y con ello ofrecer un tratamiento quirúrgico oportuno, disminuyendo la tasa de apendicitis perforada, así como también excluir los casos no probables AA.

## **HIPÓTESIS**

Existe diferencia entre la precisión diagnóstica de PAS comparada con SL.

### **OBJETIVO GENERAL**

1. Evaluar la precisión diagnóstica en dos sistemas de puntaje diagnóstico para apendicitis en niños (PAS y SL) en pacientes entre 4 a 15 años de edad con sospecha de AA en el HGZ no. 1 IMSS, S.L.P.

### **OBJETIVOS ESPECÍFICOS**

- 1. Evaluar y registrar en niños con dolor abdominal y sospecha de AA la PAS y SL.
- 2. Seguimiento por 48 horas a los casos no quirúrgicos y registrar diagnóstico definitivo.
- 3. Registrar diagnóstico definitivo de los casos quirúrgicos mediante estudio histopatológico del apéndice cecal.
- 4. Comparar con el diagnóstico definitivo (histopatológico y seguimiento clínico) el resultado de ambos sistemas de puntaje diagnóstico.
- 5. Determinar la sensibilidad, especificidad, VPP, VPN para PAS y SL en niños con sospecha de AA.
- 6. Comparar la precisión diagnóstica de ambos sistemas de puntaje diagnóstico.
- 7. Establecer las diferencias en la precisión diagnóstica entre ambos sistemas de puntaje.

### **OBJETIVO SECUNDARIO**

- 1. Concordar diagnóstico quirúrgico con histopatológico.
- 2. Evaluar frecuencia de signos y síntomas en la población estudiada.

### **METODOLOGIA**

#### **Diseño del estudio**

Prueba diagnóstica. Transversal, analítico, prolectivo.

### **Lugar de realización**

Sala de urgencias pediátricas del Hospital General de Zona no. 1 del Instituto Mexicano del Seguro Social, S. L. P.

### **Universo de estudio**

Niños de 4 a 15 años de edad, que se ingresen al servicio de urgencias pediátricas con dolor abdominal y sospecha de apendicitis aguda.

#### **Criterios de selección**

#### **Criterios de inclusión:**

- 1. Pacientes que ingresen a sala de urgencias pediátricas con dolor abdominal y sospecha de apendicitis aguda (dolor en cuadrante inferior derecho, y/o vómito, fiebre).
- 2. 4 a 15 años de edad.
- 3. Ambos sexos.
- 4. Que acepten participar en el estudio firmando carta de consentimiento informado.

#### **Criterios de exclusión:**

- 1. Antecedente de cirugía abdominal previa.
- 2. Trauma abdominal.
- 3. Hernia umbilical o inguinal evidente.
- 4. Dolor abdominal mayor a 7 días de evolución.
- 5. Paciente con PCI, tratamiento con inmunosupresores.

#### **Criterios de eliminación:**

**1.** Que se retire el consentimiento por parte del padre o tutor del menor.

### **DESCRIPCION OPERACIONAL DE LAS VARIABLES**

### **Variables**

- PAS: Regla de predicción clínica. Score pediátrico para apendicitis. Escala continua de intervalo. Valor mínimo 0 y máximo 10. Se obtiene de la evaluación clínica del paciente.
- SL: Regla de predicción clínica. Escala de Lintula. Escala continua de intervalo. Valor mínimo 0 y máximo 32 . Se obtiene de la evaluación clínica del paciente.
- AA: Apendicitis aguda: Inflamación de apéndice cecal, definida por la presencia de infiltrado inflamatorio en las capas mucosa, muscular o serosa, evaluada por microscopia de luz, o ausencia de sintomatología 48 horas posteriores a su exploración en sala de urgencias. Dicotómica.

| <b>VARIABLE</b> | <b>CODIGO</b> | <b>DEFINICIÓN</b>              | ESCALA DE       | <b>VALORES POSIBLES</b>  | <b>UNIDADES</b> |
|-----------------|---------------|--------------------------------|-----------------|--------------------------|-----------------|
|                 |               |                                | <b>MEDICIÓN</b> |                          |                 |
| Score           | <b>PAS</b>    | Sistema de puntaje diagnóstico | Continua        | $0 - 10$                 | Puntos          |
| pediátrico de   |               |                                |                 |                          |                 |
| apendicitis     |               |                                |                 |                          |                 |
| Escala          | EL            | Sistema de puntaje diagnóstico | Continua        | $0 - 32$                 | Puntos          |
| Lintula         |               |                                |                 |                          |                 |
| Apendicitis     | AA            | Diagnóstico definitivo         | Dicotómica      | 0-1, (negativo-positivo) | $0 - 1$         |
| aguda           |               |                                |                 |                          |                 |

Cuadro 4. Descripción de las variables

### **TAMAÑO DE MUESTRA**

Se calculó con base en los siguientes nomogramas (30).  $C_1$  and the nomograph allows deduction of a missing parameter  $\mathcal{L}_0$  and  $\mathcal{L}_1$ 

De tal modo que para una prevalencia de 40% (los pacientes con sospecha de apendicitis que se confirma diagnóstico), intervalo de confianza de 0.1, sensibilidad de 85% y especificidad de 85%, se obtiene un tamaño de muestra de 125 para determinar la sensibilidad y 75 para la especificidad. estimating tool for sample size calculations. The sample size calculations is  $\mathcal{L}$ 

Figura 1. Nomograma para obtener tamaño de muestra. Según especificidad y prevalencia.

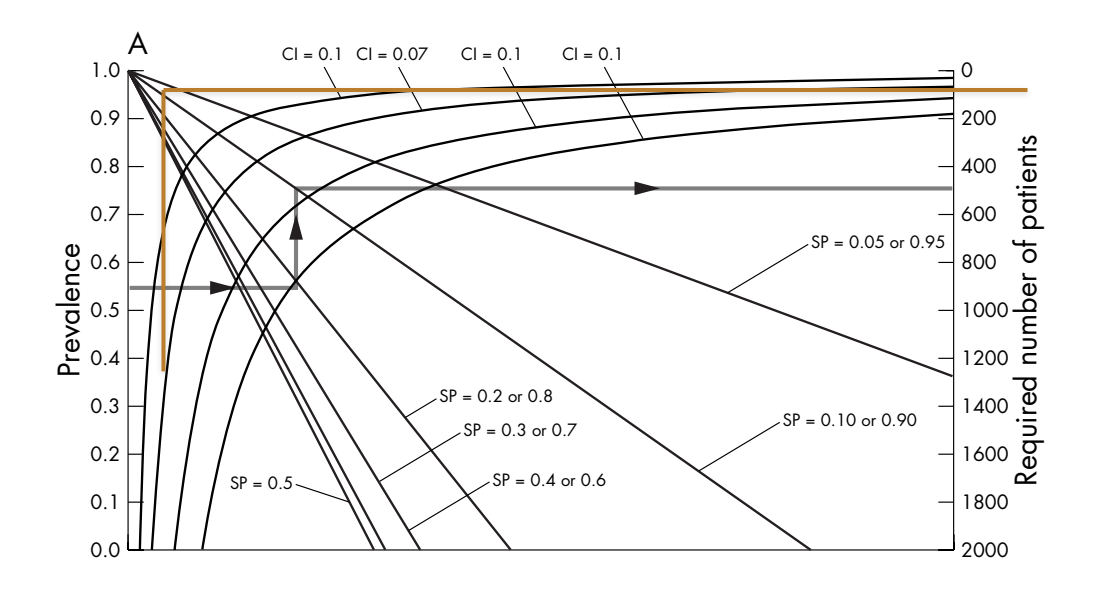

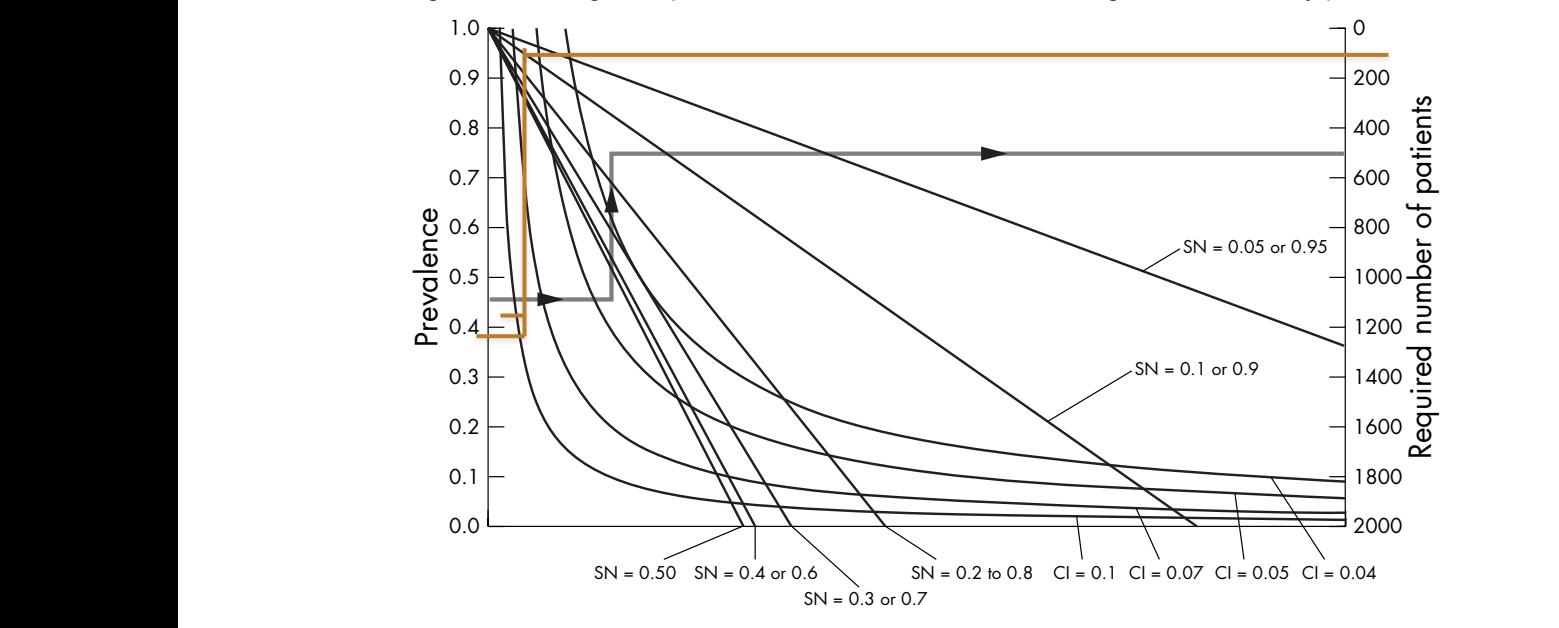

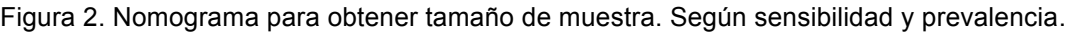

También se calculó con la siguiente fórmula para diferencia de proporciones (31): 'JI = s/t Para calcular el tamaño de la muestra es necesario anticipar la proporción de discordancia Para calcular el tamaño de la muestra es necesario anticipar la proporción de discordancia entre la siguiente dos provincions y el contrario punto el contrario de la siguiente: entre las dos pruebas y el cociente 'JI. La función que se aplica es la siguiente: Si No

N={Z¡ OI2(\jI+ 1)+Z¡\_B*--J[(\jI+* 1)2-(\jI-l )ZreDiSCOrdanCiaW

N=
$$
\frac{\{Z_{1-2}( \Psi + 1) + Z_{1-1} \mathcal{N} [(\Psi + 1)^2 - (\Psi - 1)^2 \pi_{\text{Discordancia}}\} \}^2}{(\Psi - 1)^2 \pi^2 \text{ Discordancia}}
$$

of fig 1 is available on the EMJ website (http://emjonline.com/

1  $V = 1.4$   $L_{1 \text{m/2}} = 1.96$   $L_{1 \text{m}} = 0.841$  $\pi_{\text{Discordancia}} = 1$ *'JI=3* pondiente a "Si", se incluye el número de  $Z_{1-\alpha/2}$  = 1.9 **ros negativos para cada una de las proporciones de las proporciones de las proporciones de las proporciones de las proporciones de la proporciones de la proporciones de la proporciones de la proporciones de la proporcione**  $Z_{\text{LB}}$  = 0.84

Teniendo N= 62 por grupo Teniendo en cuenta la situación de novas en cuenta la situación de novas en el situación de novas en el situación de novas en el situación de novas en el situación de novas en el situación de novas en el situación de novas  $44.5$  Se quiere evaluar una hipótesis de concordancia: En tal caso se asume que hay New New York  $\sim$ 

### **TECNICA DE MUESTREO**

Consecutivo por conveniencia.

### **ANÁLISIS ESTADÍSTICO**

Estadística descriptiva para datos demográficos, media, desviación estándar,para datos continuos no sesgados, mediana y rango para datos sesgados.

Prueba t-student para comparación en mismo grupo de variables continuas y  $x^2$ para variables categóricas.

Para el cálculo de sensibilidad, especificidad, valores predictivos y precisión diagnóstica se transformaron las variables continuas a categóricas con el punto de corte recomendado por los autores de cada uno de los sistemas predictivos de puntaje (24,25,28).

Se eleaboraron curvas ROC para cada escala.

Se realizó árbol de predicción validado son bootstrap para los signos y síntomas de los puntajes.

Los valores de  $p \leq 0.05$  se consideron estadísticamente significativos.

### **FACTIBILIDAD DEL ESTUDIO**

En el HGZ no. 1 IMSS, S.L.P., se realizaron en el transcurso del 2013, 200 apendicectomías en pacientes menores de 19 años, de estas 141 corresponden al grupo de edad de nuestro estudio. Si tomamos en cuenta que el 33 al 41 % de los pacientes con sospecha de apendicitis se confirma su diagnóstico, se estima que se evalúan alrededor de 430 pacientes por esta condición, concluyendo la factibilidad del estudio. (Gráfico 1)

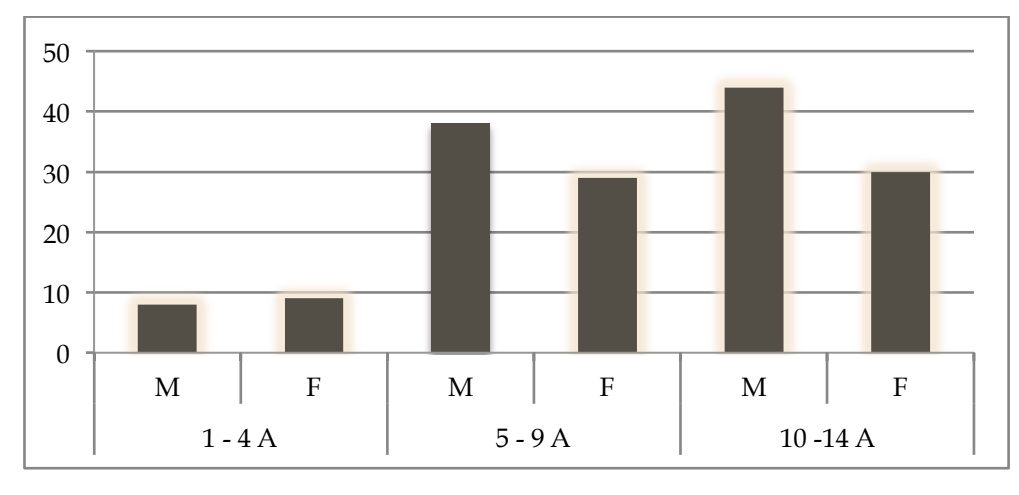

Figura 3. Distribución por grupos de edad y sexo de apendicetomías realizadas en HGZ 1 S.L.P. en el 2013 (Fuente departamento de estadística del Hospital).

### **PLAN DE TRABAJO**

- 1. Se puso a consideración del comité de bioética del Hospital General de Zona no. 1 IMSS, siendo aprobado el 28 noviembre 2014. Con el registro: R-2014- 2402-56. (anexo 1).
- 2. Se realizó estudio de concordancia intraobservador del médico patólogo adscrito a HGZ 1 para el diagnóstico de AA.
- 3. Se realizó entrenamiento a dos médicos residentes del primer año de pediatría para la evaluación y aplicación de ambas escalas en niños con sospecha de AA. El entrenamiento fue impartido por el investigador principal (Cirujano pediatra certificado adscrito al HGZ1). Posteriormente, se realizaron pruebas de concordancia entre los evaluadores.
- 4. El estudio se llevó a cabo en el servicio de urgencias pediátricas del HGZ no. 1, IMSS.
- 5. Se seleccionaron los pacientes que cumplieron los criterios de inclusión, de acuerdo a la valoración por el pediatra del turno correspondiente, en este punto como parte de la evaluación médica se tomó la muestra para biometría hemática.
- 6. A los padres o tutores de los pacientes que aceptaron participar, se les explicó en qué consistía el estudio, solicitando su autorización y firmando la carta de consentimiento informado. (Anexo 2).
- 7. El residente de pediatría evaluó y calificó ambas escalas registrándose en la hoja de evaluación (Anexo 3).
- 8. La evaluación quirúrgica se realizó de acuerdo al criterio del médico tratante en turno, el cual estuvo cegado al resultado de las escalas. El investigador no intervino en esta decisión.
- 9. Se evaluó el diagnóstico quirúrgico e histopatológico en los casos de apendicectomía.
- 10.En los pacientes que no ameritaron de intervención quirúrgica, se llevó seguimiento en las 24 y 48 horas posteriores a la calificación de la escala. En los casos hospitalizados mediante visita médica y por vía telefónica en aquellos que no requirieron de hospitalización.
- 11.Los casos de laparotomía sin apendicectomía se consignó el diagnóstico quirúrgico y se dio seguimiento por el tiempo estipulado para los casos negativos.
- 12. Ya obtenidos las mediciones basal (PAS y Lintula) y final (diagnóstico definitivo) se recopilaron y ordenaron los resultados para su análisis estadístico.

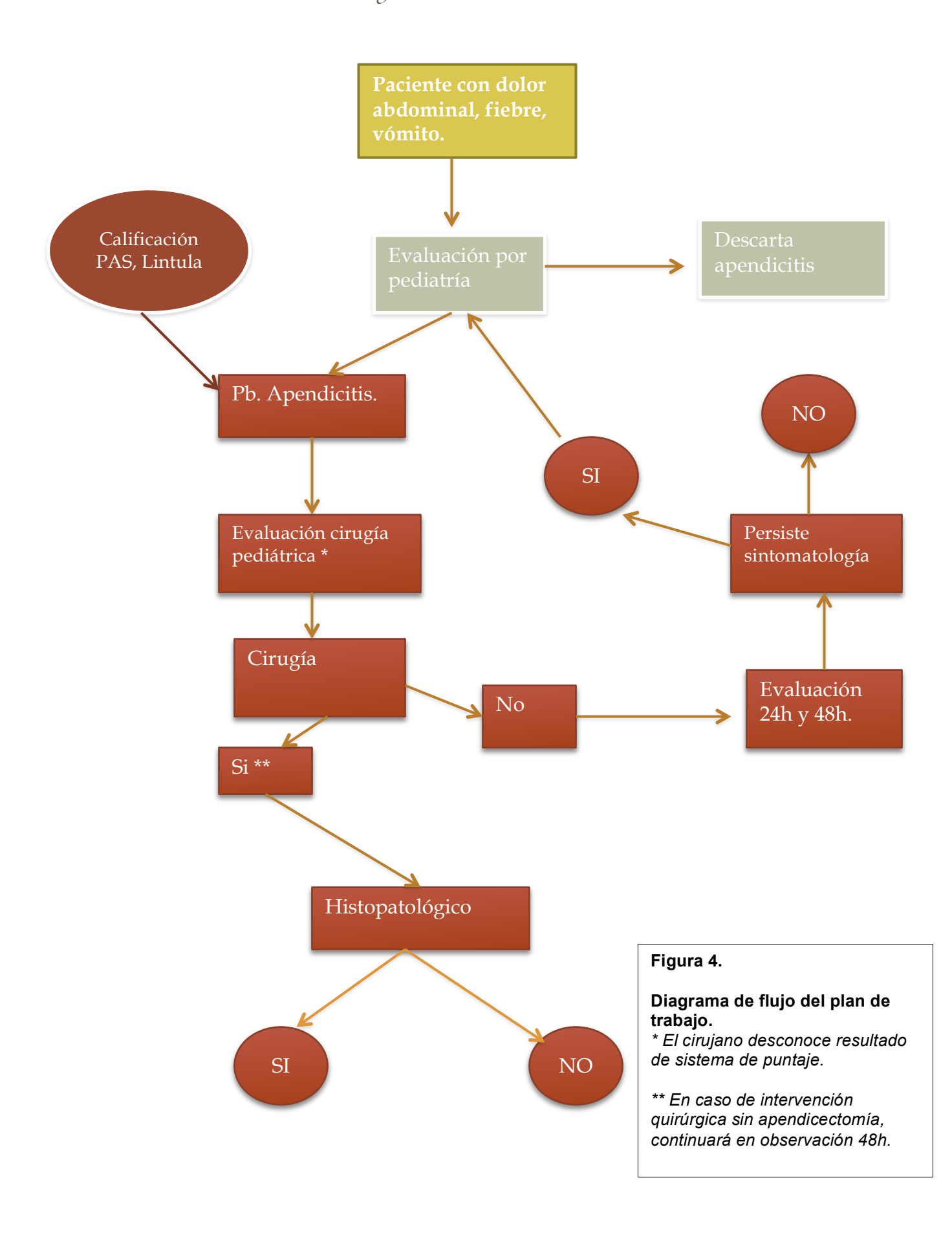

### **RECURSOS**

#### **Humanos**

Se cuenta en el HGZ no. 1 IMSS, con un servicio de Urgencias Pediátricas, atendido por pediatra en el primer contacto o triage, área de observación en dónde se tiene apoyo de médicos internos de pregrado y residentes en las especialidades de pediatría, urgencias médico quirúrgicas y medicina familiar. Se invitará a un grupo de estos médicos el cual se capacitará para la realización adecuada de ambas escalas. Así mismo, hay un cirujano pediatra en cada turno (matutino, vespertino, nocturno y jornada acumulada), como de 5 quirófanos para la resolución quirúrgica, y servicio de anatomía patológica para el proceso de la pieza quirúrgica y el diagnóstico definitivo.

#### **Materiales**

Los recursos materiales fueron aportados por el investigador principal.

### **ASPECTOS ÉTICOS**

Se sometió el estudio para su aprobación al Comité de Ética del Hospital General de Zona no. 1, IMSS, S.L.P..

Las maniobras diagnósticas que se utilizaron se consideran de riesgo mínimo, por lo que no transgredieron las normas de la Conferencia de Helsinki de 1964 y su revisión de 2012.

Se obtendrá el consentimiento de los pacientes a través de un documento en donde se especifica el objetivo del estudio, los métodos y las técnicas utilizadas.

A cada padre o tutor de los participantes se les explicará en qué consiste el estudio, dejándoles claro que el que participen o no, es voluntario y no influirá en el manejo de su enfermedad. Posteriormente, se les pedirá que lean el consentimiento informado y una vez que hayan resuelto cualquier duda al respecto, se les pedirá que firmen el documento.

Debido a que se realizarán estudios en humanos, este estudio se debe apegar a lo que se considera y concierne a la Ley General de Salud de México, en cuyo Título Quinto, Capítulo Único, investigación para la salud Artículo 100, referente a la investigación en seres humanos, en los apartados III y IV, se señala que "podrá efectuarse sólo cuando exista una razonable seguridad de que no expone a riesgos ni daños innecesarios al sujeto en experimentación" y que "se deberá contar con el consentimiento por escrito".

Lo anterior coincide con lo dispuesto en la Ley de Salud del Estado de San Luis Potosí, en el artículo 84, fracciones III "Podrá efectuarse sólo cuando exista una razonable seguridad de que no expone a riesgos, ni daños innecesarios al sujeto en experimentación".

La carta de consentimiento informado fue diseñada conforme a los lineamientos establecidos en la siguiente normatividad:

1. Norma Oficial Mexicana NOM-012-SSA3-2012. Que establece los criterios para la ejecución de proyectos de investigación para la salud en seres humanos.

2. Código Civil Mexicano. Obligaciones en general sobre el consentimiento informado Artículos 1803 y 1812.

3. Ajustándose a los lineamientos del IMSS, carta de consentimiento informado para niños y personas con discapacidad 2810-009-013.

Se asegurará la confidencialidad de los datos obtenidos.

### **Conflictos de interés**

Los autores, coautores, y colaboradores declaramos no tener ningún conflicto de interés.

## **CRONOGRAMA DE ACTIVIDADES**

Cuadro 5. Cronograma de actividades.

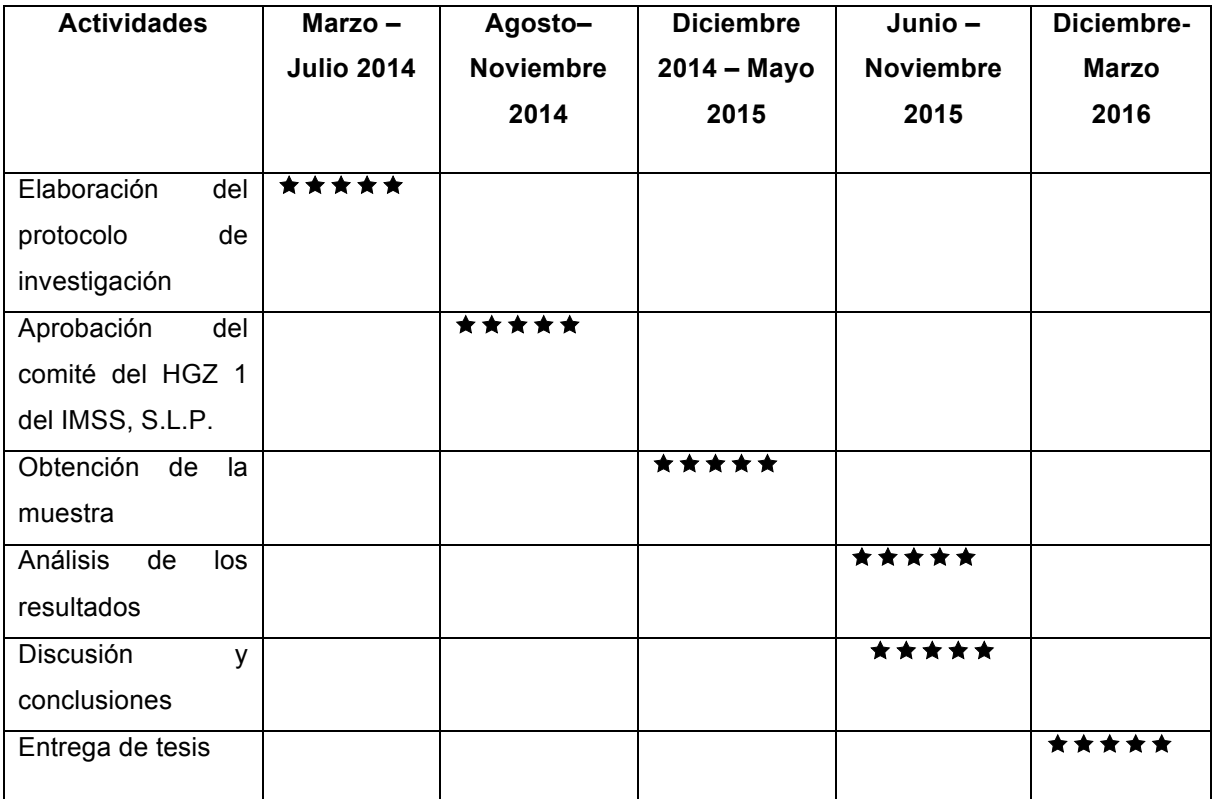

## **CONCORDANCIA**

#### **Valoración Histopatológica:**

#### **Intraobservador.**

- 1. Búsqueda determinada por pieza quirúrgica en archivo de laminillas del departamento de patología del HGZ no. 1, IMSS.
- 2. Selección aleatoria y asignación de código a 30 laminillas correspondientes a apéndice cecal.
- 3. Evaluación en microscopio de luz de cada laminilla y asignando diagnóstico de acuerdo a grado de afección, a saber:
	- 0. Apéndice normal
	- 1. Apendicitis incipiente
	- 2. Apendicitis supurativa
	- 3. Apendicitis abscedada
	- 4. Apendicitis perforada
- 4. Se registran diagnósticos y se aleatorizan nuevamente las laminillas para nueva evaluación, registrándose también los resultados.
- 5. Se analizan los resultados con el programa R version 3.1.3 y R Commander Version 2.1-6, paquete *psych*, obteniéndose valores de:

Kappa= 0.76, (0.58 - 0.94).

Kappa ponderada= 0.94, (0.88 - 1.00). (anexo 4)

Con respuesta dicotómica: Kappa = 1.00

#### **ICC para evaluadores**

1. Se revisaron 15 pacientes, en el servicio de urgencias adultos y pediatría, por dos evaluadores, registrando en hoja de recolección de datos los puntajes para PAS y escala de Lintula, obteniendo los siguientes valores:

#### Cuadro 6

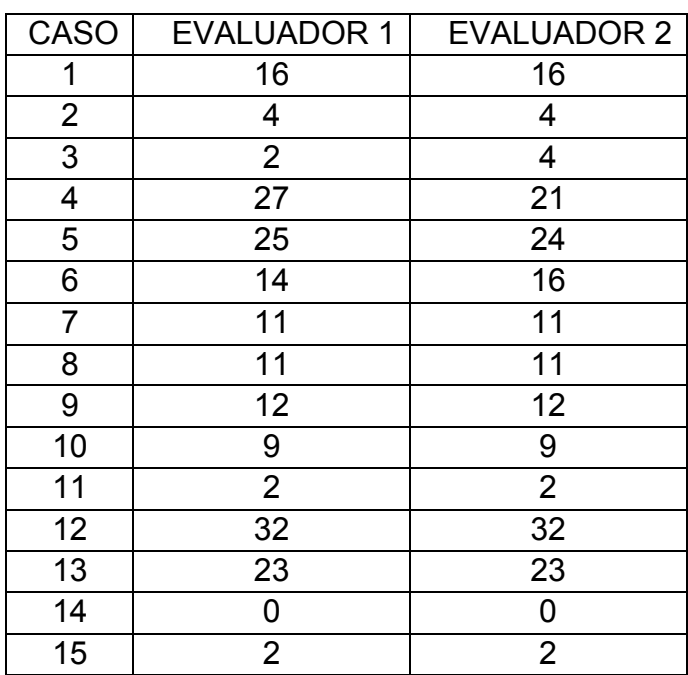

#### Puntajes obtenidos en SL

#### **ICC= 0.98 – 1**

Cuadro 7

### Puntajes obtenidos en PAS

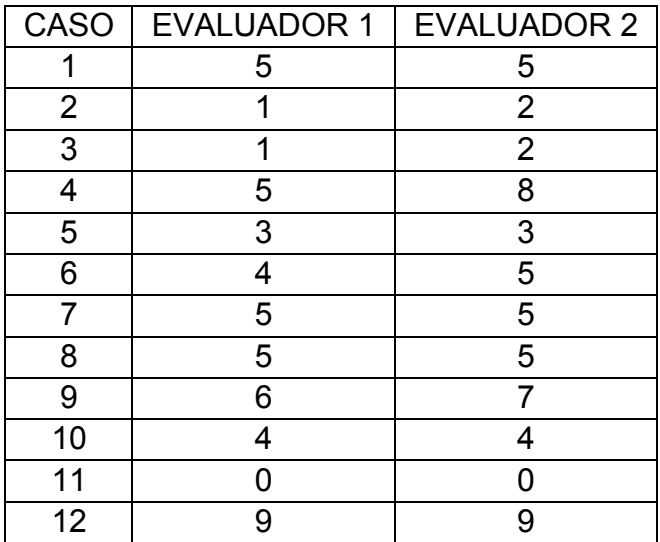

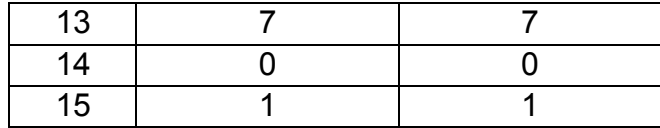

### **ICC= 0.93 - 0.99**

2. Se analizó ICC con R 3.1.3 y R Commander Version 2.1-6. Paquete psych (anexo 5)

### **RESULTADOS**

Durante el periodo de febrero a agosto de 2015, fueron evaluados 100 pacientes con sospecha de apendicitis aguda, de quienes se obtuvo autorización de sus padres para recabar datos para PAS y EL. La media de la edad fue de 10.1 (rango, 4-15 años), 65 hombres y 35 mujeres (1.8:1). La mediana del tiempo de evolución de los síntomas al calificar las escalas fue de 30 horas (rango 5-168 horas). (Tabla 8)

Se realizó apendicectomía abierta en 48 niños y en 52 se dio seguimiento clínico, en estos últimos se estableció el diagnóstico definitivo por visita médica en los hospitalizados y vía telefónica en los egresados durante las siguientes 48 horas posteriores a la toma de la escala.

El análisis histopatológico demostró apendicitis en 46 piezas quirúrgicas, una se registró como apendicitis abscedada, por lo que no se envió muestra para análisis, y una se reportó como normal, para un total de 47 casos positivos; en 52 se corroboró ausencia de los síntomas en las siguientes 48hrs.

Las gráficas (figura 5 y 6) muestran las frecuencias de los diagnósticos quirúrgicos e histopatológicos. La concordancia diagnóstica para cirujanos y patólogos obtuvo una kappa ponderada de 0.71 (0.57-0.86). (Anexo 6)

Los puntajes para PAS y EL fueron obtenidos en los 100 pacientes. El puntaje promedio para PAS fue de 6.2. En el análisis por grupos la media fue de 4.3 puntos para los casos sin apendicitis y 8.3 para los casos con AA (figura 8). Para EL el puntaje promedio fue de 19. En el análisis por grupos la media fue de 12.5 puntos para los casos sin apendicitis y 26.8 para los que si se demostró AA (figura 10).

El análisis para variables con respuesta categórica, con los puntos de corte recomendados en los artículos originales, muestra que no hay diferencias significativas entre los grupos (p valor 0.1). SPA sensibilidad 95.7%, especificidad 75.4%, VPP 77.5%, VPN 95.2. Para EL se obtuvo sensibilidad 89.3%, especificidad 90.5 %, VPP 89.3 %, VPN 90.5. Fueron analizadas las proporciones de diagnósticos correctos para cada escala, mostrando un porcentaje de asociaciones correctas de 85% para PAS y 90% para EL. (Anexo 7).

El análisis con curvas ROC para PAS arrojó sensibilidad 95.7%, especificidad 75.5%. AUC 0.924 (figura 9). El mejor punto de corte para nuestra población fue de 6.

La curva ROC para EL mostró sensibilidad 89.4%, especificidad 90.6%. AUC 0.942 (figura 11). El mejor punto de corte para nuestra población fue de 20.

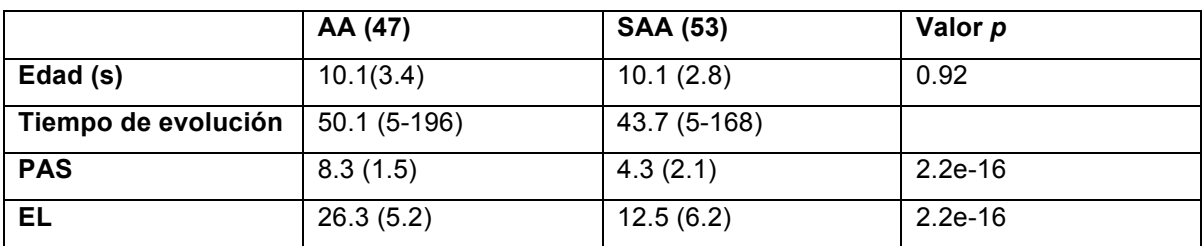

Cuadro 8. Características de los grupos.

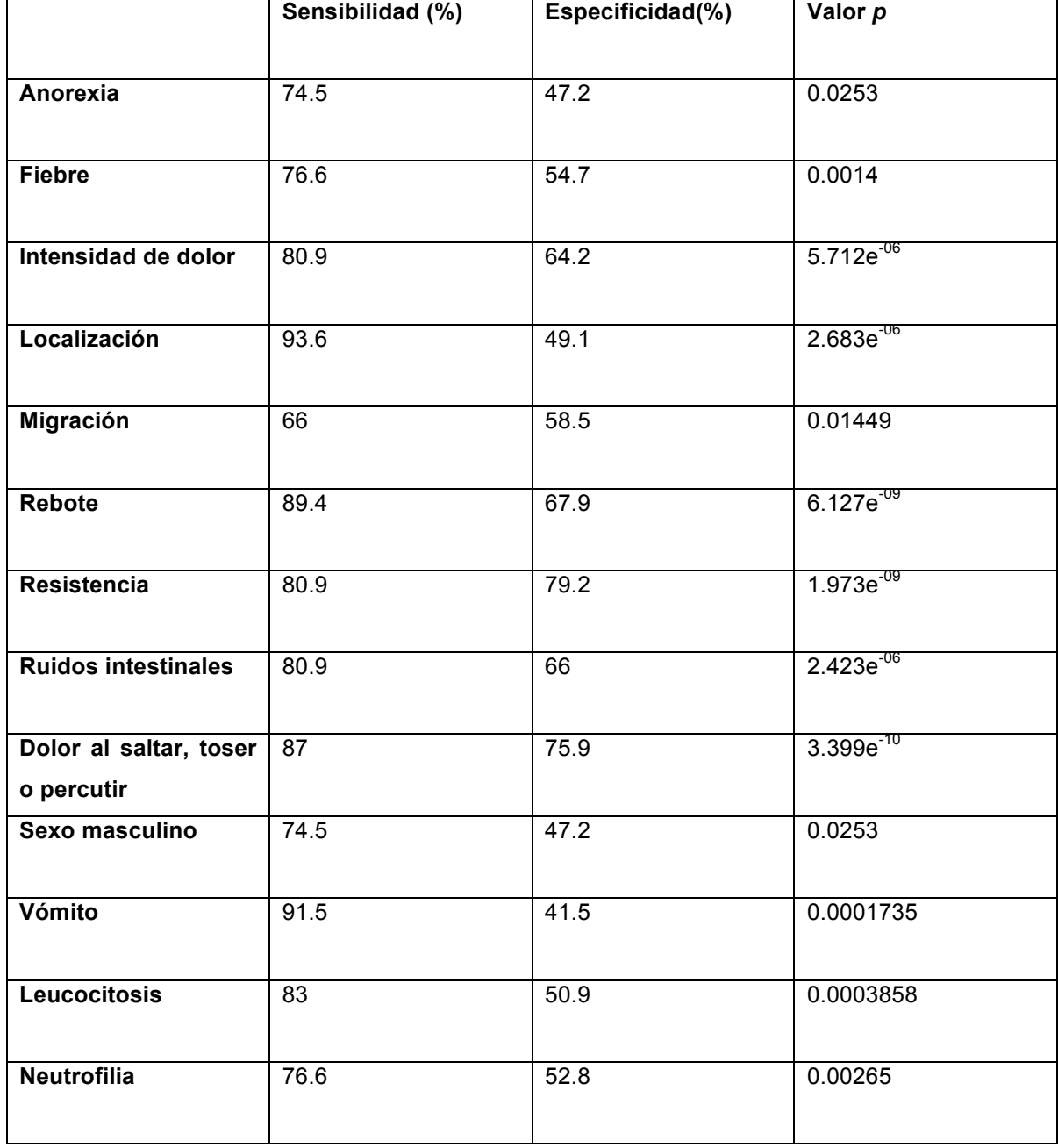

### Cuadro 9. Sensibilidad y especificidad de los ítems analizados por las escalas.

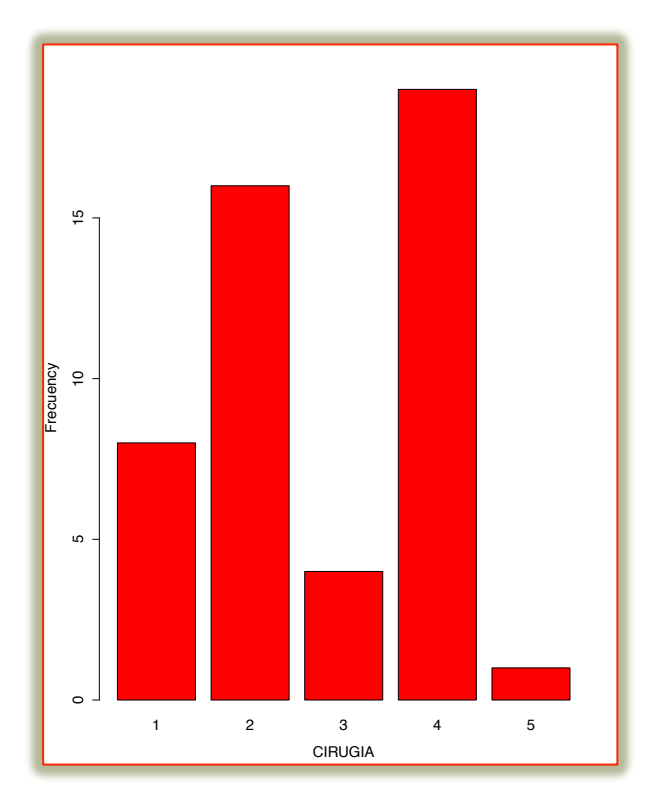

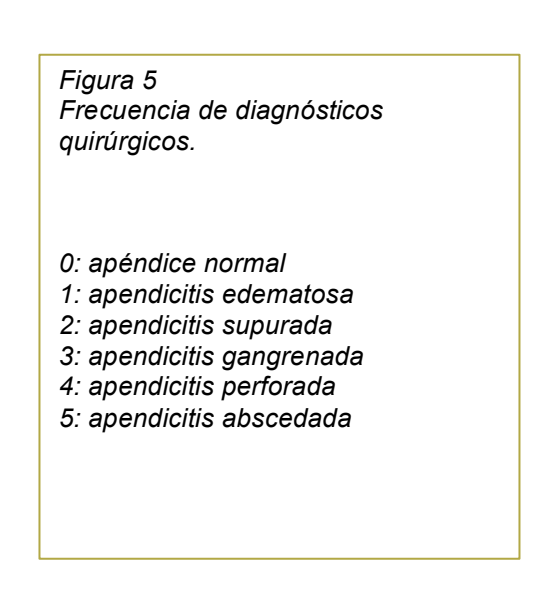

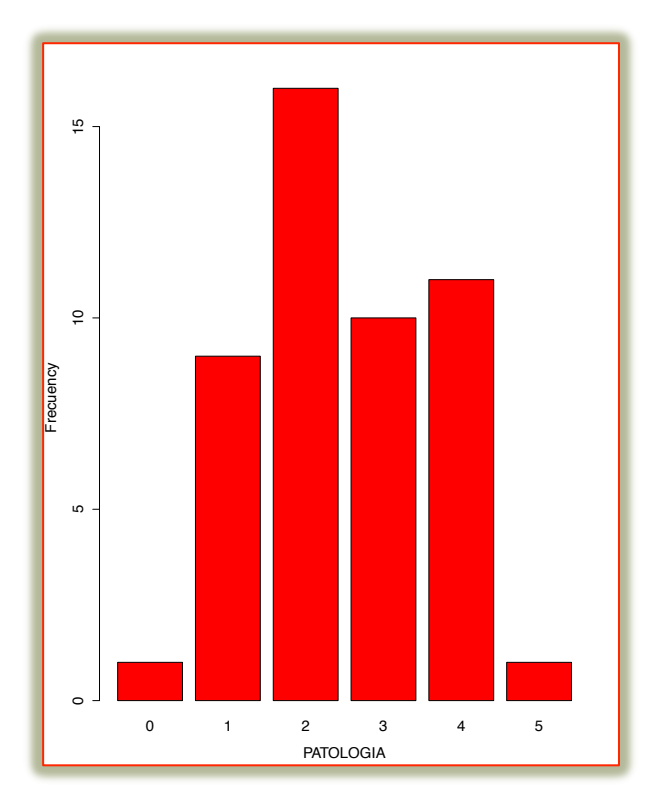

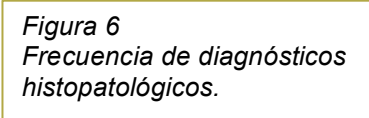

- *0: apéndice normal*
- *1: apendicitis edematosa*
- *2: apendicitis supurada*
- *3: apendicitis gangrenada*
- *4: apendicitis perforada*
- *5: apendicitis abscedada*

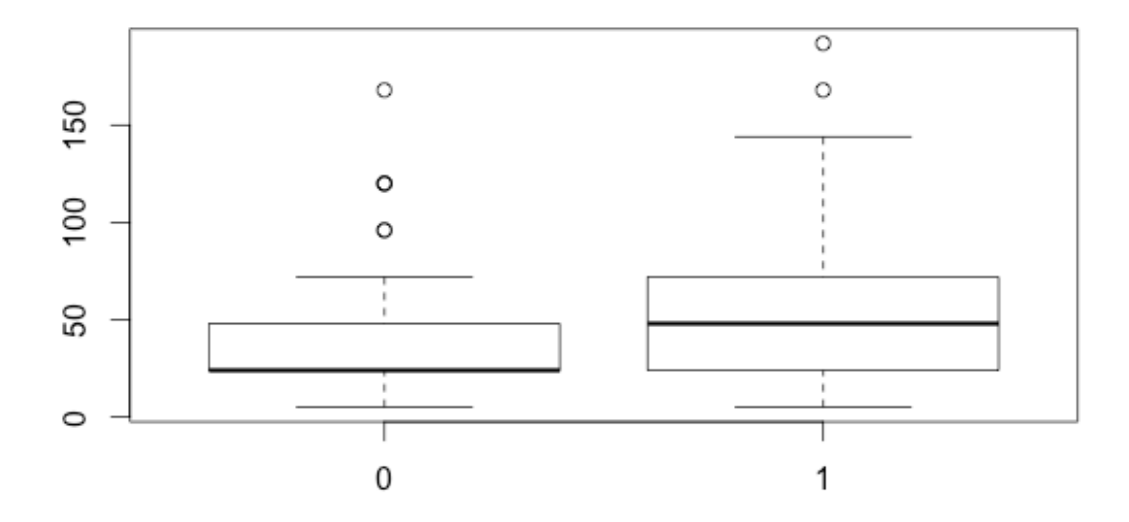

Figura 7. Tiempo de evolución y presencia de apendicitis aguda. 0 sin apendicitis, 1 con apendicitis.

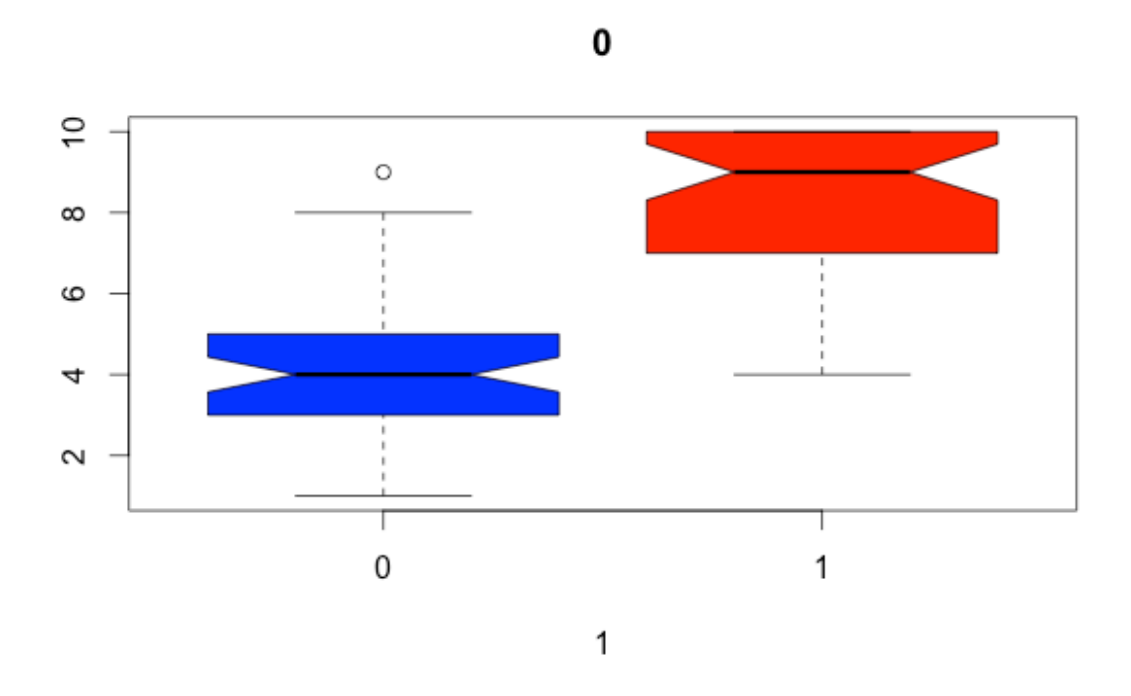

Figura 8. Puntaje de PAS y presencia de apendicitis aguda. 0 sin apendicitis, 1 con apendicitis.

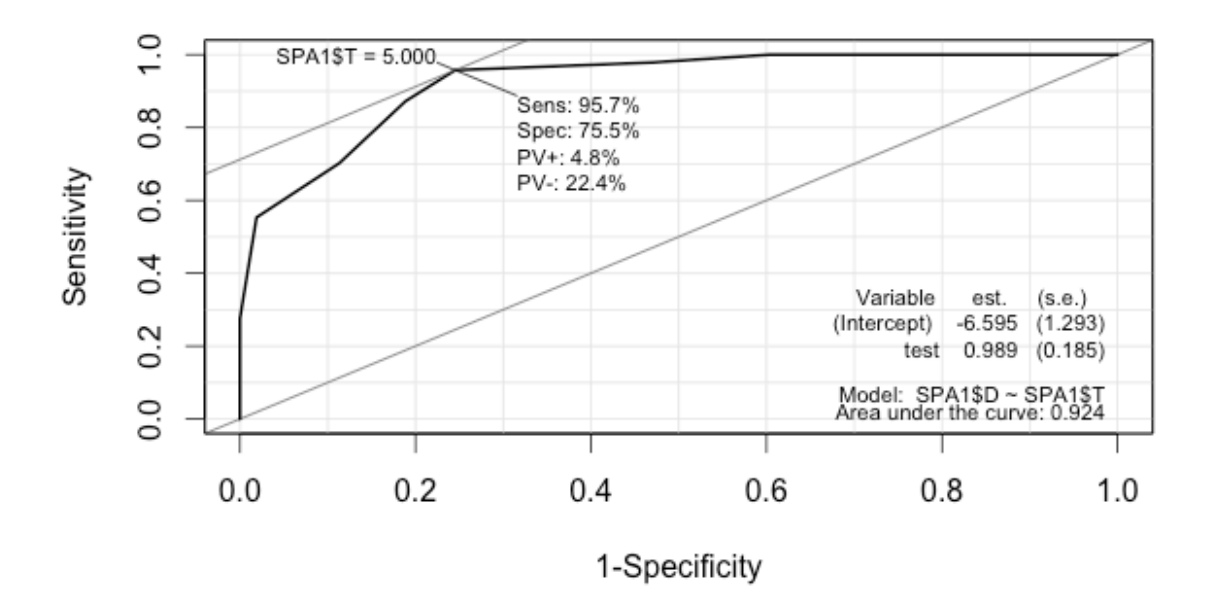

Figura 9. Curva ROC para PAS.

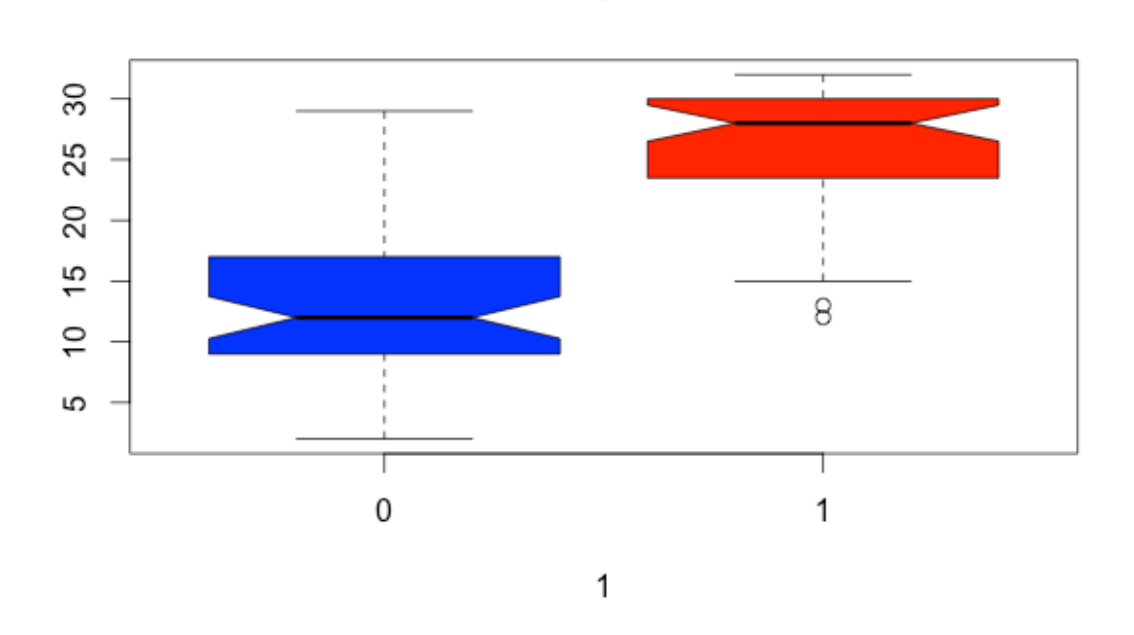

0

Figura 10. Puntaje de SL y presencia de apendicitis aguda. 0 sin apendicitis, 1 con apendicitis.

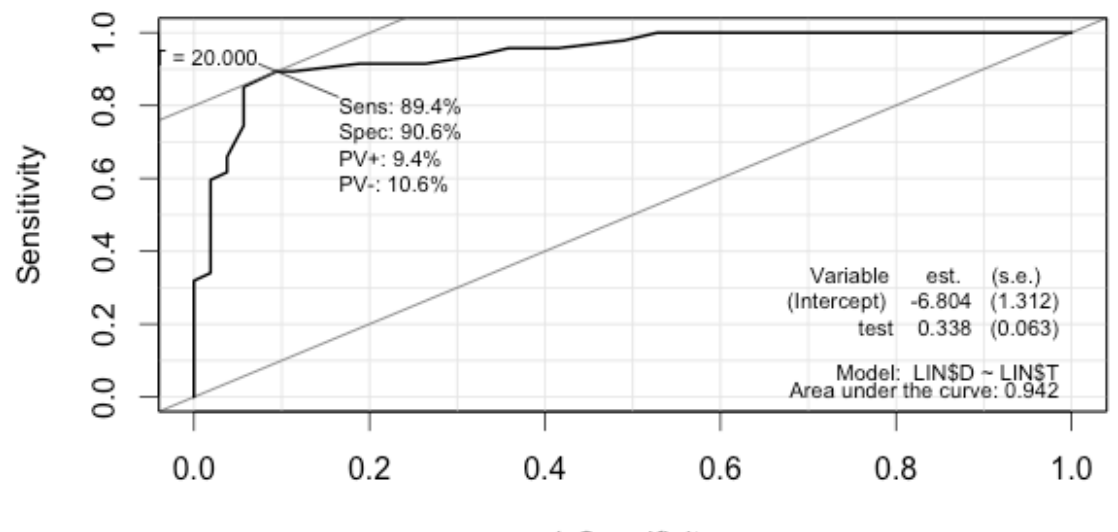

1-Specificity

Figura 11. Curva ROC para SL

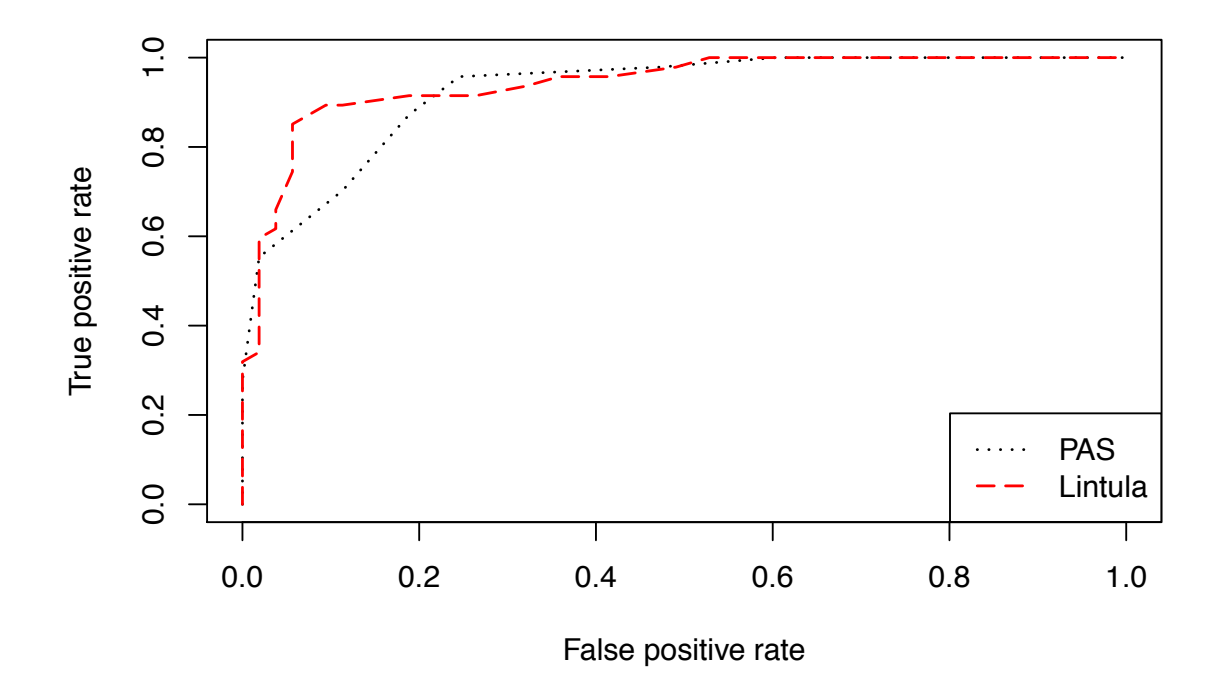

Figura 12. Comparación curvas ROC para SPA y EL.

|    | sens | spec                           | pvp |                                   | pvn SPA\$T               |
|----|------|--------------------------------|-----|-----------------------------------|--------------------------|
|    |      |                                |     | $1.0000$ 0.00000 NaN 0.53000 -Inf |                          |
| 1  |      | 1,0000 0.07547 0.00000 0.51042 |     |                                   | 1                        |
| 2  |      | 1,0000 0.24528 0.00000 0.45977 |     |                                   | $\overline{\phantom{a}}$ |
| 3  |      | 1.0000 0.39623 0.00000 0.40506 |     |                                   | 3                        |
| 4  |      | 0.9787 0.52830 0.03448 0.35211 |     |                                   | 4                        |
| 5. |      | 0.9574 0.75472 0.04762 0.22414 |     |                                   | 5                        |
| 6  |      | 0.8723 0.81132 0.12245 0.19608 |     |                                   | 6                        |
| 7  |      | 0.7021 0.88679 0.22951 0.15385 |     |                                   | 7                        |
| 8  |      | 0.5532 0.98113 0.28767 0.03704 |     |                                   | 8                        |
| 9  |      | 0.2766 1.00000 0.39080 0.00000 |     |                                   | 9                        |
|    |      | 10 0.0000 1.00000 0.47000      |     | NaN                               | 10                       |
|    |      |                                |     |                                   |                          |

Cuadro 10. Sensibilidad, especificidad y valores predictivos para SPA, según el punto de corte.

|                | sens   | spec    | pvp     | pvn        | EL\$T          |
|----------------|--------|---------|---------|------------|----------------|
|                | 1.0000 | 0.00000 | NaN     | 0.53000    | -Inf           |
| $\overline{c}$ | 1.0000 | 0.03774 | 0.00000 | 0.52041    | 2              |
| 3              | 1.0000 | 0.05660 | 0.00000 | 0.51546    | 3              |
| 4              | 1.0000 | 0.11321 | 0.00000 | 0.50000    | 4              |
| 5              | 1.0000 | 0.16981 | 0.00000 | 0.48352    | 5              |
| 6              | 1.0000 | 0.20755 | 0.00000 | 0.47191    | 6              |
| $\overline{7}$ | 1.0000 | 0.22642 | 0.00000 | 0.46591    | $\overline{7}$ |
| 8              | 1.0000 | 0.24528 | 0.00000 | 0.45977    | 8              |
| 9              | 1.0000 | 0.32075 | 0.00000 | 0.43373    | 9              |
| 10             | 1.0000 | 0.41509 | 0.00000 | 0.39744    | 10             |
| 11             | 1.0000 | 0.47170 | 0.00000 | 0.37333    | 11             |
| 12             | 0.9787 | 0.50943 | 0.03571 | 0.36111    | 12             |
| 13             | 0.9574 | 0.58491 | 0.06061 | 0.32836    | 13             |
| 14             | 0.9574 | 0.64151 | 0.05556 | 0.29688    | 14             |
| 15             | 0.9362 | 0.67925 | 0.07692 | 0.27869    | 15             |
| 16             | 0.9149 | 0.73585 | 0.09302 | 0.24561    | 16             |
| 17             | 0.9149 | 0.81132 | 0.08511 | 0.18868    | 17             |
| 19             | 0.8936 | 0.88679 | 0.09615 | 0.12500    | 19             |
| 20             | 0.8936 | 0.90566 | 0.09434 | 0.10638    | 20             |
| 21             | 0.8511 | 0.94340 | 0.12281 | 0.06977    | 21             |
| 22             | 0.8085 | 0.94340 | 0.15254 | 0.07317    | 22             |
| 23             | 0.7447 | 0.94340 | 0.19355 | 0.07895    | 23             |
| 24             | 0.6596 | 0.96226 | 0.23881 | 0.06061    | 24             |
| 25             | 0.6170 | 0.96226 | 0.26087 | 0.06452    | 25             |
| 26             | 0.5957 | 0.98113 | 0.26761 | 0.03448    | 26             |
| 27             | 0.5319 | 0.98113 | 0.29730 | 0.03846    | 27             |
| 28             | 0.3404 | 0.98113 | 0.37349 | 0.05882    | 28             |
| 29             | 0.3191 | 1.00000 | 0.37647 | 0.00000    | 29             |
| 30             | 0.2340 | 1.00000 | 0.40449 | 0.00000    | 30             |
| 31             | 0.2128 | 1.00000 | 0.41111 | 0.00000    | 31             |
| 32             | 0.0000 | 1.00000 | 0.47000 | <b>NaN</b> | 32             |

Cuadro 11. Sensibilidad, especificidad y valores predictivos para SL, según el punto de corte.

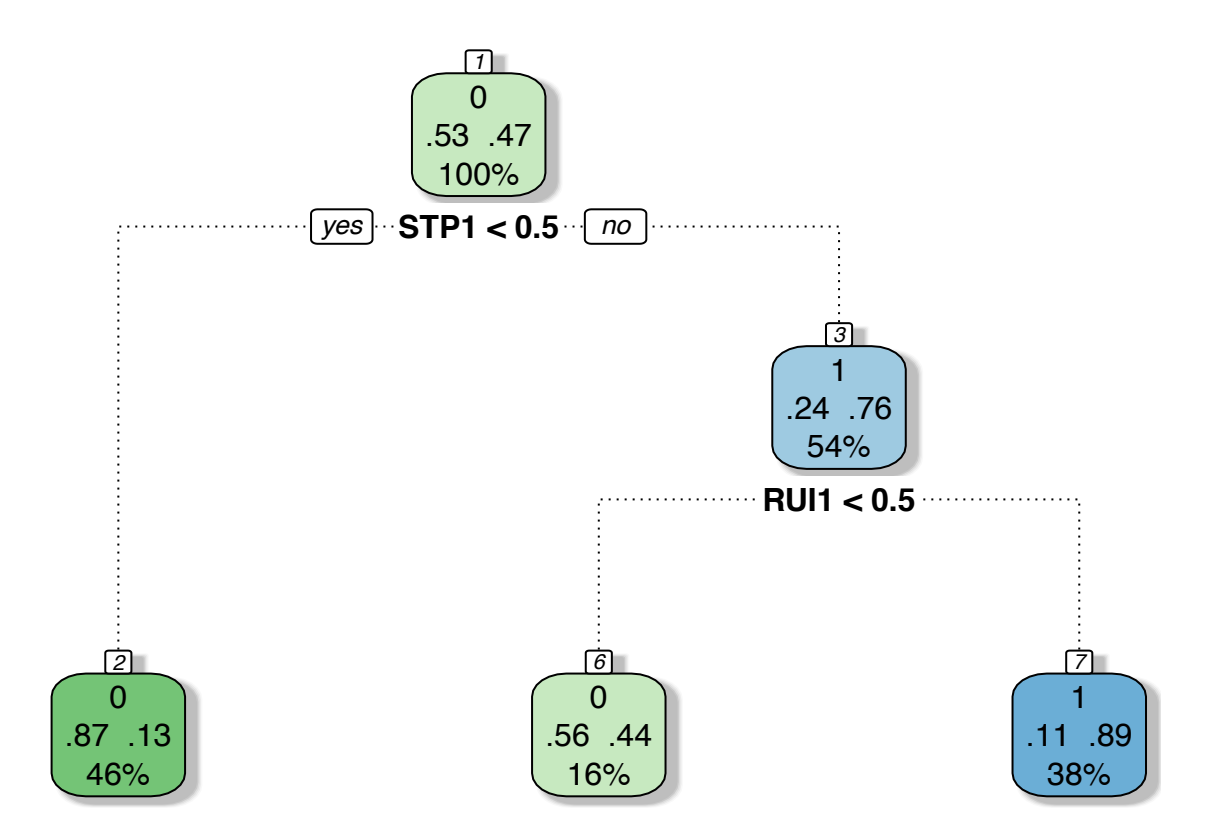

Figura 13. Árbol de predicción. STP: Dolor al saltar, toser o percutir. RUI: ruidos peristálticos alterados. **summary**(arbol)

### $\mathsf{DISCUSION}$

Numerosas RPC han sido propuestas para el diagnóstico de AA. Así mismo se ha demostrado su utilidad en salas de urgencias pediátricas(1,21,22,27,32-34). Sin embargo, solo dos (PAS y EL) se han realizado para población pediátrica. La escala de Alvarado, inicialmente ideada para adultos también se ha validado en niños (35), sin embargo la diferencia entre los ítems propuestos para la escala de Alvarado y PAS son muy similares (26,32), por lo que diversos estudios han demostrado que no hay diferencias significativas entre estas dos escalas, motivo por el cual se decidió no evaluarla en este trabajo.  $\mu$  a demostration su diffusar en salas de digencias pedidificas ## 24, 24, 72, 24, 24, 5, 24, 96, 48, 24, 72, 96, 72, 24, 144, 24, ## 192, 168, 24, 24, 168, 24, 15, 7, 72, 72, 72, 72, 48, 72, 24, hinos (35), sin embargo la diferencia entre los items propuest ## 1, 1, 0, 0, 0, 0, 0, 1, 0, 1, 1, 0, 1, 1, 1, 0, 1, 1, 0, 1, 1, ## 1, 1, 1, 1, 1, 1, 1, 1, 1, 0, 1, 1, 1, 1, 1, 0, 1, 0, 1, 0, 1,

El estudio de Madan Samuel en 2002, fue el primero en establecer un sistema de predicción para el diagnóstico en niños, en este estudio se destaca que los puntajes menores de 5 no tienen AA y los mayores a 6 deben ser intervenidos  $\epsilon$  2002, the entirely entries the state  $\epsilon$  is the state  $\epsilon$ prodiction para or diagnosition on important on color coldition

ante una sospecha alta de AA, la sensibilidad reportada fue de 100%, especificidad de 92%, VPP 96% y VPN de 99% (24). Para nuestra población el mejor punto de corte fue similar al estudio de Samuel, sin embargo, hubo diferencias en el resto de los resultados siendo la sensibilidad de 95.7%, especificidad 75.5%, valor predictivo positivo 77.5% y valor predictivo negativo 95.2%.

En tanto para la EL nuestro mejor punto de corte se estableció en 20, a diferencia del proporcionado por Lintula que recomienda 21. En el ensayo clínico realizado para la valoración de la EL compararon la calificación en dos grupos (aplicando la escala y otro sin la aplicación de la misma) y en dos tiempos (inicial y a las 3horas), el análisis fue construyendo tablas 2 x 2, reportando sensibilidad de (83.9-100%), especificidad de (88-96.4%), VPP de (93-100%), VPN de (83- 91.4%)(28). En nuestra muestra determinamos solo una medición que fue al establecerse la sospecha de AA en la sala de urgencias, mostrando una sensibilidad 89.4%, especificidad 90.6%, valor predictivo positivo 89.3% y valor predictivo negativo 90.5%.

Nuestros resultados establecen que la sensibilidad y especificidad demostradas tanto de PAS como EL, son apropiadas para el diagnóstico de AA. Las diferencias de nuestros resultados con los trabajos de Samuel y Lintula, pueden deberse a la prevalencia de AA que en nuestra población fue alta (47%) y que el tiempo de inicio de los síntomas a su llegada a sala de urgencias también fue elevado (mediana 30 horas), explicando así el hecho de una alta tasa de apendicitis complicadas en nuestro grupo de estudio(36). Aunque si bien la tasa de apendicectomías blancas fue muy baja (2%) comparada con la literatura, también es de puntualizar que la atención se hace cuando los pacientes tienen mas de 24 horas de iniciado los síntomas, tiempo en el cual incrementan las complicaciones. En la tesis realizada en el hospital regional de Tlanepantla, Edo. De México,

también abordaron la comparación de las escalas de PAS y Lintula, obteniendo para PAS sensibilidad de 82%, especificidad 68%, VPP 72% y VPN 80%; EL sensibilidad 75%, especificidad 75%, VPP 75% y VPN 75% (37), concordando con el nuestro en que PAS es más sensible y EL más específico, desafortunadamente,

su estándar de oro fue el diagnóstico quirúrgico, el cual no es robusto comparado con el histopatológico, además el tamaño de la muestra estudiado fue pequeño para generalizar los resultados.

Las fortalezas de nuestro estudio radican en la validez interna realizando análisis de concordancia entre evaluadores para la toma de la escala y el diagnóstico histopatológico, la ceguedad del investigador, cirujanos y patólogo a la calificación de las escalas. Además, el Hospital donde se realizó el estudio es el único en San Luis de segundo nivel que atiende población pediátrica lo que nos ofrece una muestra extrapolable a la población en general, equilibrando de este modo su validez externa.

Las debilidades del estudio se centran así también en la misma población en la cual es evidente una alta prevalencia local de AA, consecuencia del retraso en la evaluación oportuna, esto debido a que los pacientes son referidos quizá de manera tardía de sus centros primarios o bien la automedicación en nuestro sector, aspectos que no son abordados en esta tesis.

Los resultados del presente estudio nos permitirán establecer una capacitación en los facultativos de primer contacto para la identificación de niños con sospecha de AA. Siendo particularmente útil en este punto la EL, que no requiere de exámenes complementarios, sino únicamente parámetros de la historia clínica, abreviando así su referencia al siguiente nivel de atención. Una vez en el servicio de urgencias pediátricas establecer tres grupos de sospecha de AA, siendo el intermedio motivo de complementación con estudios de imagen (ultrasonido) o bioquímicos (PCR, procalcitonina) y que aquellos con puntajes altos sean valorados inmediatamente por el cirujano pediatra. Para esto se propone un algoritmo de decisiones (figura13). La precisión diagnóstica sumándose el estudio de imagen o bien marcadores bioquímicos será motivo de una nueva investigación.

### **CONCLUSION**

Ambas escalas presentan una sensibilidad y especificidad apropiadas por lo que su uso debe alentarse en la valoración de los niños con sospecha de apendicitis en nuestra población.

En el análisis de proporciones para precisión diagnóstica (diagnóstico correcto), EL fue 5% superior a PAS.

El punto de corte de las escalas de predicción clínica para el diagnóstico de apendicitis, varia de acuerdo a la prevalencia, por lo que no son útiles como único parámetro en la toma de decisiones para el tratamiento quirúrgico, son una herramienta valiosa, pero la decisión de operar o no operar debe ser hecha por el cirujano pediatra.

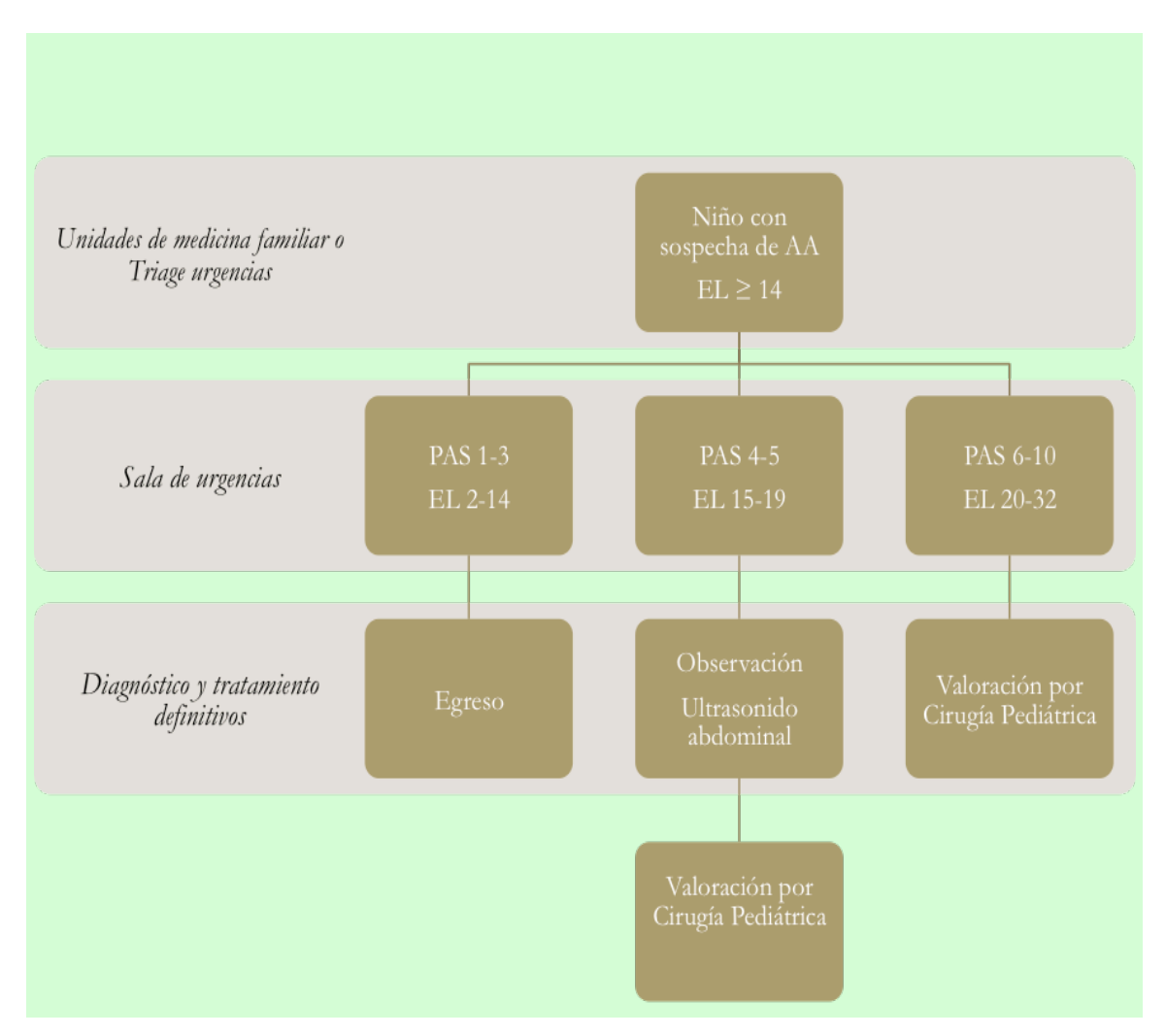

Figura 13. Algoritmo propuesto para evaluación de niños con sospecha de apendicitis aguda en la población de IMSS, S.L.P.

### **BIBLIOGRAFIA**

- 1. Santillanes G, Simms S, Gausche-Hill M, Diament M, Putnam B, Renslo R, et al. Prospective evaluation of a clinical practice guideline for diagnosis of appendicitis in children. Acad Emerg Med. 2012 Aug;19(8):886–93.
- 2. Guía de Práctica Clínica Tratamiento de la Apendicitis Aguda, México; Instituto Mexicano del Seguro Social. 2009;Instituto.
- 3. Guía de Práctica Clínica Diagnóstico de Apendicitis Aguda, México; Instituto Mexicano del Seguro Social. 2009;
- 4. Surana R, Quinn F, Puri P. Appendicitis in preschool children. Pediatr Surg Int. 1995;10:68–70.
- 5. Williams N, Bello M. Perforation rate relates to delayed presentation in childhood acute appendicitis. J R Coll Surg Edinb. 1998 Apr;43(2):101–2.
- 6. Adibe OO, Amin SR, Hansen EN, Chong AJ, Perger L, Keijzer R, et al. An evidence-based clinical protocol for diagnosis of acute appendicitis decreased the use of computed tomography in children. J Pediatr Surg. Elsevier Inc.; 2011 Jan;46(1):192–6.
- 7. Rosendahl K, Aukland SM, Fosse K. Imaging strategies in children with suspected appendicitis. Eur Radiol. 2004 Mar;14 Suppl 4:L138–45.
- 8. Karakas SP, Guelfguat M, Leonidas JC, Springer S, Singh SP. Acute appendicitis in children: comparison of clinical diagnosis with ultrasound and CT imaging. Pediatr Radiol. 2000 Feb;30(2):94–8.
- 9. Bullapur HM, Deshpande A V, Phin SJ, Cohen RC. Adjunct ultrasonography in children with suspected acute appendicitis: identifying the optimal target group. ANZ J Surg. 2014 May;84(5):326–30.
- 10. Acosta R, Crain EF, Goldman HS. CT can reduce hospitalization for observation in children with suspected appendicitis. Pediatr Radiol. 2005 May;35(5):495–500.
- 11. Taylor G a, Callahan MJ, Rodriguez D, Smink DS. CT for suspected appendicitis in children: an analysis of diagnostic errors. Pediatr Radiol. 2006 Apr;36(4):331–7.
- 12. Mittal MK, Dayan PS, Macias CG, Bachur RG, Bennett J, Dudley NC, et al. Performance of ultrasound in the diagnosis of appendicitis in children in a multicenter cohort. Acad Emerg Med. 2013 Jul;20(7):697–702.
- 13. Scrimgeour DSG, Driver CP, Stoner RS, King SK, Beasley SW. When does ultrasonography influence management in suspected appendicitis? ANZ J Surg. 2014 May;84(5):331–4.
- 14. Yoldas O, Karaca T, Tez M. External validation of Lintula score in Turkish acute appendicitis patients. Int J Surg. Elsevier Ltd; 2012 Jan;10(1):25–7.
- 15. Wu H-P, Chen C-Y, Kuo I-T, Wu Y-K, Fu Y-C. Diagnostic values of a single serum biomarker at different time points compared with Alvarado score and imaging examinations in pediatric appendicitis. J Surg Res. Elsevier Inc; 2012 May 15;174(2):272–7.
- 16. Rosai J. Surgical Pathology. 9a. ed. Mosby, editor. New York; 2004. 757-59 p.
- 17. Laupacis A, Sekar N, Stiell IG. Clinical prediction rules. A review and suggested modifications of methodological standards. JAMA. 1997 Feb 12;277(6):488–94.
- 18. Maguire JL, Kulik DM, Laupacis A, Kuppermann N, Uleryk EM, Parkin PC. Clinical prediction rules for children: a systematic review. Pediatrics. 2011 Sep;128(3):e666–77.
- 19. Kulik DM, Uleryk EM, Maguire JL. Does this child have appendicitis? A systematic review of clinical prediction rules for children with acute abdominal pain. J Clin Epidemiol. Elsevier Inc; 2013 Jan;66(1):95–104.
- 20. Douglas C, Macpherson N, Davidson P, Gani J. Randomised controlled trial of ultrasonography in diagnosis of acute appendicitis, incorporating the Alvarado score. Bmj. 2000;321:919–22.
- 21. Sencan A, Aksoy N, Yıldız M, Okur Ö, Demircan Y, Karaca I. The evaluation of the validity of Alvarado, Eskelinen, Lintula and Ohmann scoring systems in diagnosing acute appendicitis in children. Pediatr Surg Int. 2014 Mar;30(3):317–21.
- 22. Schneider C, Kharbanda A, Bachur R. Evaluating appendicitis scoring systems using a prospective pediatric cohort. Ann Emerg Med. 2007 Jun;49(6):778–84, 784.e1.
- 23. Huang T-H, Huang YC, Tu C-W. Acute appendicitis or not: Facts and suggestions to reduce valueless surgery. J Acute Med. Elsevier Taiwan LLC; 2013 Dec;3(4):142–7.
- 24. Samuel M. Pediatric appendicitis score. J Pediatr Surg. 2002 Jun;37(6):877– 81.
- 25. Lintula H, Pesonen E, Kokki H, Vanamo K, Eskelinen M. A diagnostic score for children with suspected appendicitis. Langenbecks Arch Surg. 2005 Apr;390(2):164–70.
- 26. Pogoreli Z, Rak S, Mrkli I, Juri I. Prospective Validation of Alvarado Score and Pediatric Appendicitis Score for the Diagnosis of Acute Appendicitis in Children. Pediatr Emerg Care. 2015;31(3):164–8.
- 27. Bhatt M, Joseph L, Ducharme FM, Dougherty G, McGillivray D. Prospective validation of the pediatric appendicitis score in a Canadian pediatric emergency department. Acad Emerg Med. 2009 Jul;16(7):591–6.
- 28. Lintula H, Kokki H, Kettunen R, Eskelinen M. Appendicitis score for children with suspected appendicitis. A randomized clinical trial. Langenbecks Arch Surg. 2009 Nov;394(6):999–1004.
- 29. Tlacuilo-Parra A, Hernández-Hernández A, Ambriz-González G, Venegas-Dávalos M, Gutiérrez-Hermosillo V, Guevara-Gutiérrez E. Costos de tratamiento de la apendicitis mediante grupos relacionados con el diagnóstico en un tercer nivel de atención pediátrica. Cir Cir. 2014;82(6):628–36.
- 30. Carley S, Dosman S, Jones SR, Harrison M. Simple nomograms to calculate sample size in diagnostic studies. Emerg Med J. 2005 Mar;22(3):180–1.
- 31. Sánchez Pedraza, Ricardo Echevarry Road J. Aspectos sobre diseño y tamaño de muestra en estudios de pruebas diagnósticas. Rev la Fac Med. 2001;49(3):175–80.
- 32. Escriba A, Gamell AM, Ferna Y, Marı J. Prospective Validation of Two Systems of Classification for the Diagnosis of Acute Appendicitis. Pediatr Emerg Care. 2011;27(3):165–9.
- 33. Goldman RD, Carter S, Stephens D, Antoon R, Mounstephen W, Langer JC, et al. Prospective validation of the pediatric appendicitis score. J Pediatr. 2008 Aug;153(2):278–82.
- 34. Mandeville K, Pottker T, Bulloch B, Liu J. Using appendicitis scores in the pediatric ED. Am J Emerg Med. Elsevier Inc.; 2011 Nov;29(9):972–7.
- 35. Ebell MH, Shinholser J. What Are the Most Clinically Useful Cutoffs for the Alvarado and Pediatric Appendicitis Scores? A Systematic Review. Ann Emerg Med. American College of Emergency Physicians; 2014 Apr 11;64(4):365–72.
- 36. Talavera JO, Wacher-Rodarte NH, Rivas-Ruiz R. II. Estudios de proceso (prueba diagnóstica). Rev Med Inst Mex Seguro Soc. 2013;51(Supl):S16–23.
- 37. Ayala Magos N, Romero Teran O, Lugo Villa D, Arizpe Amador E, Baltazar López E, Hardy Pérez A. Comparación de escalas diagnósticas para la detección de apendicitis aguda en pacientes de 4 a 14 años de edad en el servicio de urgencias pediátricas del hospital regional Tlanepantla ISSEMYM del 1 de agosto al 31 de julio 2013. Unviersidad Autónoma del Estado de México; 2014.

# **ANEXOS**

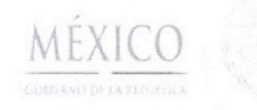

Dirección de Prestaciones Médicas Unidad de Educación, Investigación y Políticas de Salud Coordinación de Investigación en Salud

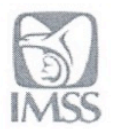

"2014, Año de Octavio Paz".

#### Dictamen de Autorizado

Comité Local de Investigación y Ética en Investigación en Salud 2402 H GRAL ZONA -MF- NUM 1, SAN LUIS POTOSÍ

FECHA 28/11/2014

#### M.C. GABRIELA VIRGINIA ESCUDERO LOURDES

PRESENTE

Tengo el agrado de notificarle, que el protocolo de investigación con título:

#### COMPARACION ENTRE DOS SISTEMAS DE PUNTAJE PARA EL DIAGNÓSTICO DE APENDICITIS EN NIÑOS.

que sometió a consideración de este Comité Local de Investigación y Ética en Investigación en Salud, de acuerdo con las recomendaciones de sus integrantes y de los revisores, cumple con la calidad metodológica y los requerimientos de Ética y de investigación, por lo que el dictamen es A U T O R I Z A D O, con el número de registro institucional:

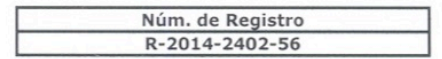

ATENTAMENTE

#### DR.(A). MARIA GUADALUPE SALINAS CANDELARIA Presidente del Comité-Local de Investigación y Ética en Investigación en Salud No. 2402

#### **IMSS**

SEGURIDAD Y SOLIDARIDAD SOCIAL

**Anexo 1**

 $\overline{a}$ 

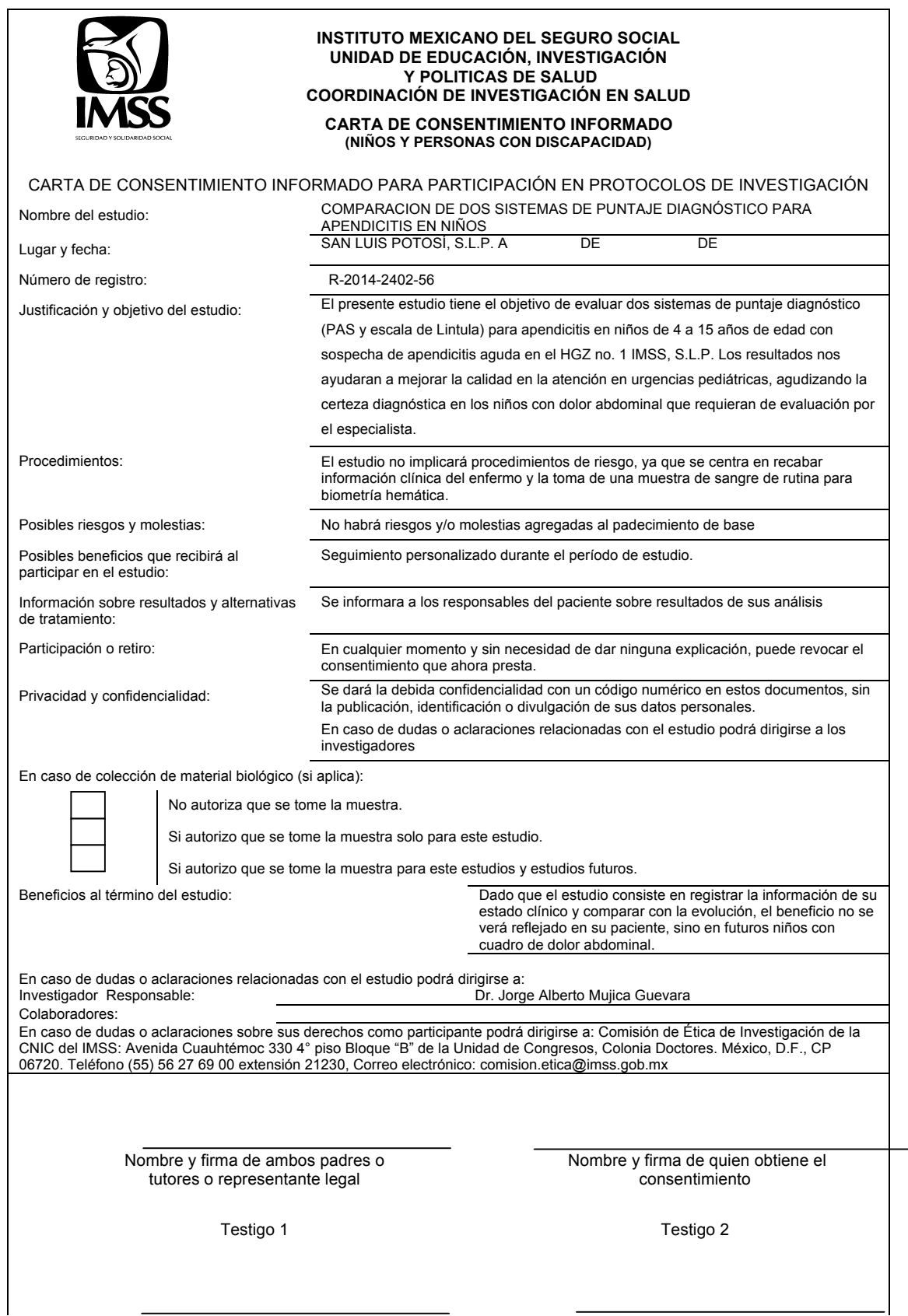

Nombre, dirección, relación y firma Nombre, dirección, relación y firma

**Clave: 2810-009-013**

**Anexo 2**

 $\overline{\phantom{0}}$ 

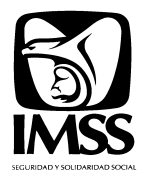

#### **INSTITUTO MEXICANO DEL SEGURO SOCIAL UNIDAD DE EDUCACIÓN, INVESTIGACIÓN Y POLITICAS DE SALUD COORDINACIÓN DE INVESTIGACIÓN EN SALUD**

**Hoja de Recolección de datos. COMPARACION DE DOS SISTEMAS DE PUNTAJE DIAGNÓSTICO PARA APENDICITIS EN NIÑOS R-2014-2402-56**

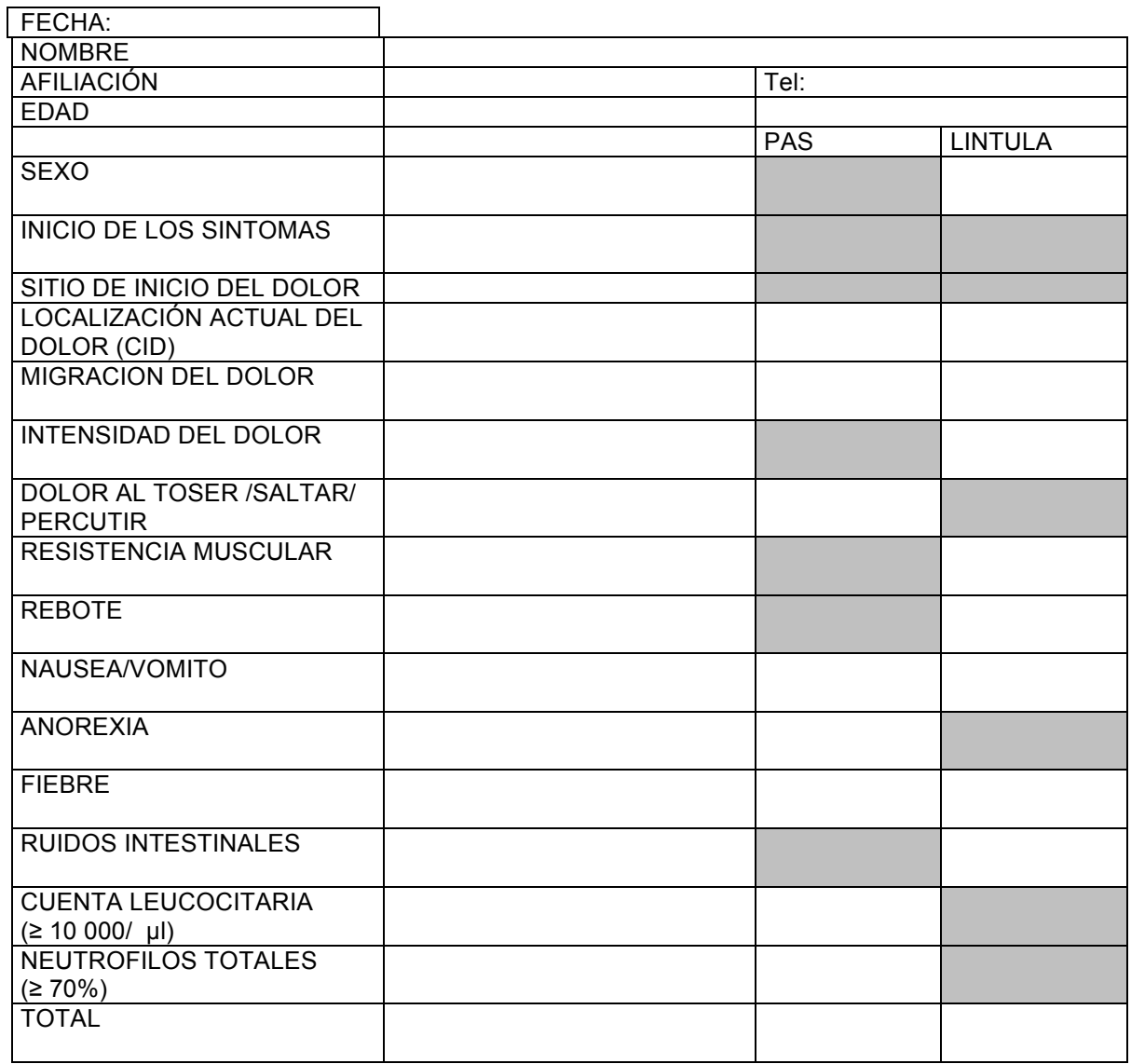

**Elaboro:\_\_\_\_\_\_\_\_\_\_\_\_\_\_\_\_\_\_\_\_\_\_\_\_\_\_\_\_\_\_\_\_\_\_\_\_\_\_\_\_\_\_\_\_\_\_\_\_\_\_\_\_\_\_\_\_\_\_\_\_\_\_\_\_\_\_\_\_\_\_\_\_\_\_\_\_\_\_\_\_\_**

Dx. quirúrgico:\_

**Anexo 3**

# **ICC para SPA y Lintula**

**Jorge Alberto**

**2015-02-24**

> library(psych, pos=17)

```
> SPA <- read.table("/Users/jorgealberto/Documents/MAESTRIA INVESTIGACION/An
+ sep=",", na.strings="NA", dec=".", strip.white=TRUE)
```
> ICC(SPA)

```
Call: ICC(x = SPA)
```
Intraclass correlation coefficients

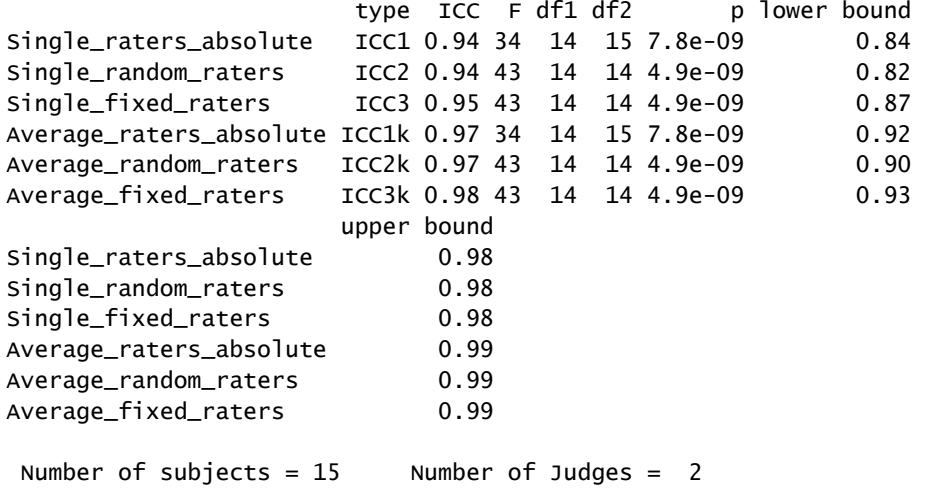

> Lint <- read.table("/Users/jorgealberto/Documents/MAESTRIA INVESTIGACION/ + sep=",", na.strings="NA", dec=".", strip.white=TRUE)

> ICC(Lint)

```
Call: ICC(x = Lint)Intraclass correlation coefficients 
                    type ICC F df1 df2 p lower bound
Single_raters_absolute ICC1 0.98 128 14 15 5.5e-13 0.96
Single_random_raters ICC2 0.98 121 14 14 4.1e-12 0.95
Single_fixed_raters ICC3 0.98 121 14 14 4.1e-12 0.95
Average_raters_absolute ICC1k 0.99 128 14 15 5.5e-13 0.98
Average_random_raters ICC2k 0.99 121 14 14 4.1e-12 0.98
Average_fixed_raters ICC3k 0.99 121 14 14 4.1e-12 0.98
                    upper bound
Single_raters_absolute 0.99
Single_random_raters 0.99
Single_fixed_raters 0.99
Average_raters_absolute 1.00
Average_random_raters 1.00
Average_fixed_raters 1.00
 Number of subjects = 15 Number of Judges = 2
```
**Anexo 4**

# **Correlacion kappa y kappa ponderada Jorge Alberto**

#### **2015-02-24**

 $>$  library(psych, pos=17)

```
> rater1 = c(4,1,2,3,4,2,4,4,2,2,1,2,2,4,4,2,3,3,3,2,4,4,2,3,3,2,2,4,0,4)> # rater one's ratings
```

```
> rater2 = c(4,1,2,3,4,2,4,4,2,2,1,2,2,4,4,2,4,2,4,4,1,3,4,2,2,4,0,4)
> # rater one's ratings
```
> cohen.kappa(x=cbind(rater1,rater2))

```
Call: cohen.kappa1(x = x, w = w, n.obs = n.obs, alpha = alpha)
Cohen Kappa and Weighted Kappa correlation coefficients and confidence bound
                lower estimate upper
unweighted kappa 0.58 0.76 0.94
weighted kappa 0.88 0.94 1.00
 Number of subjects = 30
```
**Anexo 5**